# UNIVERSIDADE FEDERAL DE MINAS GERAIS ESCOLA DE ENGENHARIA DEPARTAMENTO DE ENGENHARIA DE ESTRUTURAS CURSO DE ESPECIALIZAÇÃO EM ANÁLISE E DIMENSIONAMENTO DE ESTRUTURAS DE CONCRETO ARMADO E AÇO

MARIA CLARA OLIVEIRA RODRIGUES

# **ANÁLISE COMPARATIVA ENTRE ESFORÇOS SOLICITANTES EM ESTRUTURAS DE CONCRETO ARMADO OBTIDOS VIA CÁLCULO MANUAL E ELEMENTOS FINITOS**

Belo Horizonte

2018

## MARIA CLARA OLIVEIRA RODRIGUES

## **"ANÁLISE COMPARATIVA ENTRE ESFORÇOS SOLICITANTES EM ESTRUTURAS DE CONCRETO ARMADO OBTIDOS VIA CÁLCULO MANUAL E ELEMENTOS FINITOS"**

Trabalho de conclusão apresentado ao Departamento de Engenharia de Estruturas da Escola de Engenharia da Universidade Federal de Minas Gerais, como parte dos requisitos necessários à obtenção do título de "Especialista em Análise e Dimensionamento de Estruturas de Concreto Armado e Aço".

Belo Horizonte 2018

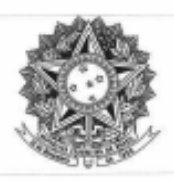

UNIVERSIDADE FEDERAL DE MINAS GERAIS **ESCOLA DE ENGENHARIA** Curso de Especialização em Análise e Dimensionamento de Estruturas de Concreto Armado e Aço

#### **ATA DA DEFESA**

#### "Análise Comparativa dos Esforços no Dimensionamento de Lajes e Vigas de Concreto Armado"

#### **MARIA CLARA OLIVEIRA RODRIGUES**

Trabalho Final defendido perante a banca examinadora, como parte dos requisitos necessários à obtenção do título de "Especialista em Análise e Dimensionamento de Estruturas de Concreto Armado e Aço"

Aprovada em 06 de junho de 2018.

Por:

Prof. Dr. Sebastião Salvador Real Pereira Avaliador 1 - Orientador

> Prof. Dr. Ney Amorim Silva Avaliador<sub>2</sub>

With Solidor Rul News<br>Note: (20)<br>Ref Cecce 5 U

Nota:

## **AGRADECIMENTOS**

Primeiramente agradeço à Deus, responsável pela minha vida, em nortear o meu caminho, me protegendo e mostrando sempre a necessidade da paciência e serenidade para fazer as melhores escolhas.

Ao meu amado Pai (in memoriam), que dedico toda essa carreira profissional, por ter sido minha grande inspiração e fonte dos maiores conhecimentos.

A minha abençoada Mãe, que com toda sua sabedoria, fé, amor e carinho, me proporcionou tudo o que sou, além de conceder à tão sonhada pós-graduação.

Ao meu orientador e professor Sebastião, por toda colaboração, apoio e orientação disponibilizada para o desenvolvimento deste estudo.

Ao professor Renato Grossi, que desde suas excelentes aulas na graduação me fez sentir amor pelo cálculo estrutural.

À UFMG, através dos professores e colaboradores, que me proporcionaram toda a estrutura para a realização da especialização.

E por fim, mas não menos importante, agradeço a todos que contribuíram direta ou indiretamente para este grande sonho profissional.

## **RESUMO**

O presente trabalho apresenta um projeto, em concreto armado, de alguns elementos estruturais de uma casa, de acordo com os critérios da NBR 6118:2014. O dimensionamento foi executado pelo software de cálculo, Eberick V10 Basic, que utiliza como modelo estrutural para análise, o pórtico espacial. Posteriormente os elementos estruturais foram calculados manualmente, por meio do método aproximado de vigas contínuas, e com auxílio de tabelas eletrônicas do Microsoft Excel e do programa FTOOL. Ao final do trabalho são comparados os resultados obtidos dos esforços de algumas lajes e vigas.

Palavras Chaves: Projeto estrutural; esforços; dimensionamento manual; Ftool; software Eberick.

## **ABSTRACT**

The present work presents a project, in reinforced concrete, of some structural elements of a house, according to the criteria of NBR 6118:2014. The design was performed by the calculation software, Eberick V10 Basic, which uses the spatial frame as a structural model for analysis. Subsequently, the structural elements were manually calculated, using the approximate method of continuous beams, and with the help of electronic tables in Microsoft Excel and the FTOOL program. At the end of the work, the results obtained from the efforts of some slabs and beams are compared.

**Keywords:** Structural design; efforts; manual sizing; Ftool; Eberick software.

## **SUMÁRIO**

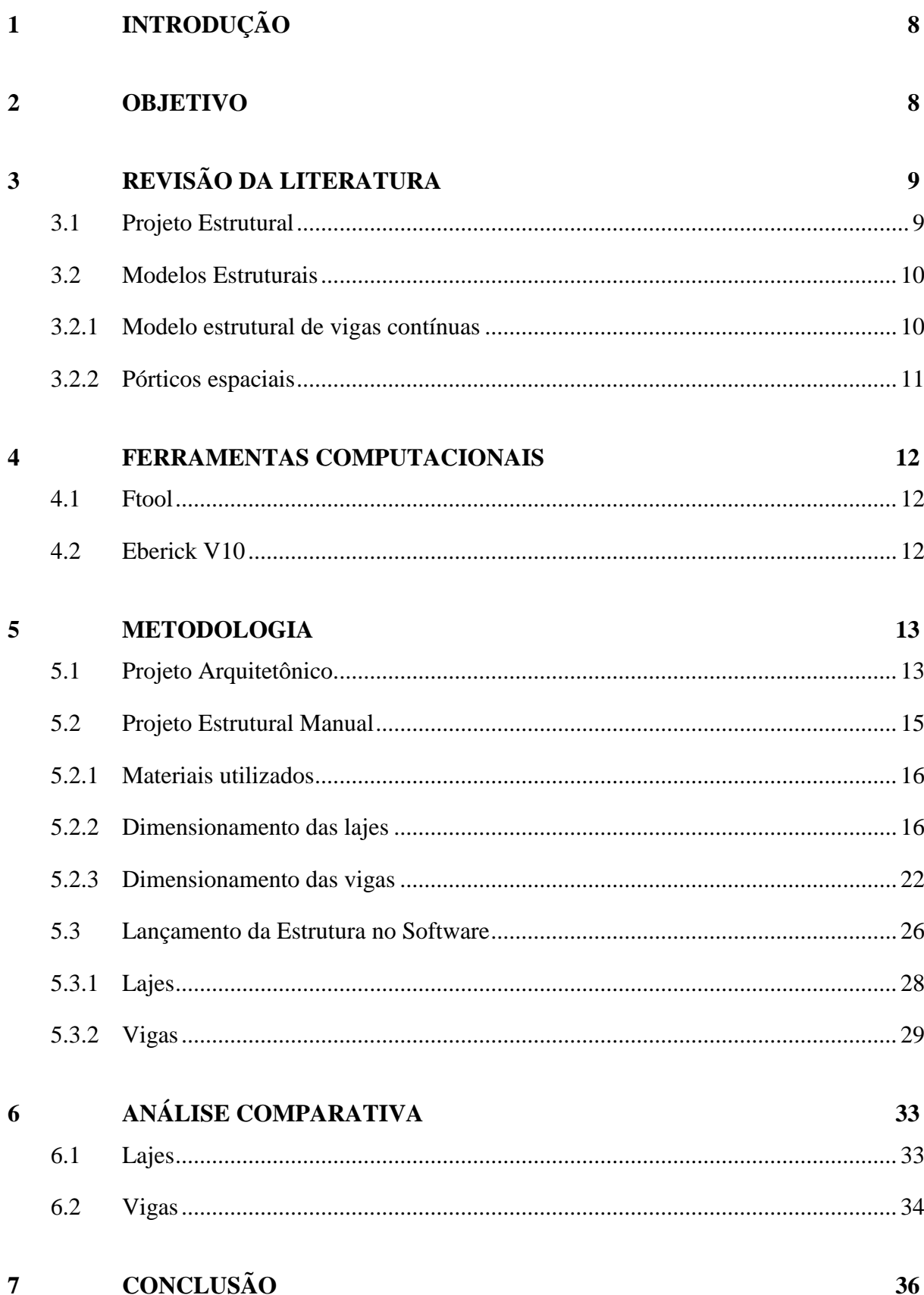

## **8 [REFERÊNCIAS](#page-37-0) 37**

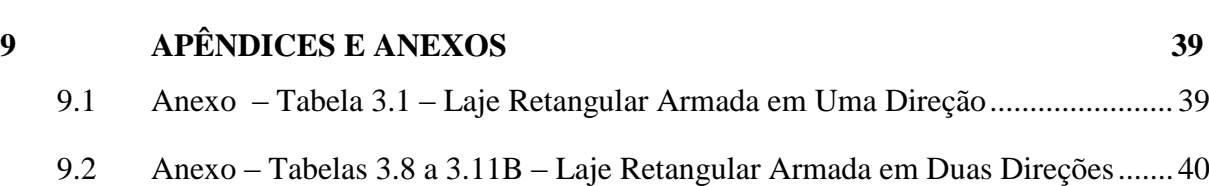

## <span id="page-8-0"></span>**1 INTRODUÇÃO**

A construção de casas e edifícios em concreto armado, há muito tempo é solução empregada em grande escala no Brasil, em resposta ao crescimento das cidades. Desta forma os projetos estruturais demandaram sólida evolução técnica, para minimizar tempo, dinheiro e obter precisão para que as estruturas pudessem ser executadas com segurança.

Anteriormente aos anos de 70, esses projetos eram elaborados integralmente à mão, desde os cálculos até os detalhamentos dos elementos estruturais, o que exigia muito tempo para a sua conclusão. Por este motivo, hoje os projetos estruturais são realizados por programas computacionais, que geraram mudanças significativas na concepção estrutural das estruturas. Nesses programas os métodos de análise programados obtêm solução da estrutura com bom grau de precisão, simulando o desempenho físico da estrutura mais próximo da realidade, se comparados com modelos simplificados. Com o surgimento dos softwares de cálculo estrutural, a produtividade aumentou e a execução de projetos se tornaram mais dinâmicas, oferecendo ainda a facilidade de se verificar diversas combinações estruturais diferentes até encontrar a melhor solução, o que seria muito difícil no cálculo manual de uma estrutura de edifício.

Desta forma, o presente trabalho visa realizar um estudo comparativo dos esforços das lajes e vigas de uma casa em concreto armado, de acordo com a Associação Brasileira de Normas Técnicas (ABNT), através da Norma Brasileira Regulamentadora (NBR) 6118:2014 – Projeto de Estruturas de Concreto – Procedimento. Vale ressaltar que será dimensionado por dois métodos diferentes, software Eberick e cálculo manual com auxílio de planilhas Excel e Ftool.

### <span id="page-8-1"></span>**2 OBJETIVO**

Projetar uma estrutura em concreto armado atendendo aos requisitos da NBR 6118:2014 por meio do software estrutural Eberick e de dimensionamento manual com auxílio dos programas Excel e Ftool. A meta principal deste trabalho é comparar, através de um estudo de caso de uma casa em concreto armado, os esforços encontrados nos elementos estruturais determinados utilizando-se dos dois diferentes métodos.

## <span id="page-9-0"></span>**3 REVISÃO DA LITERATURA**

#### <span id="page-9-1"></span>**3.1 Projeto Estrutural**

O projeto estrutural de uma edificação é o processo de conceber, distribuir, interligar, analisar, dimensionar e detalhar os elementos de um sistema estrutural destinado a suportar com segurança (resistência e estabilidade) um conjunto de ações, sem exceder os limites estipulados pela norma NBR 6118:2014.

Nesse sentido, a Associação Brasileira de Normas Técnicas (ABNT) através do item 10 da NBR 6118:2014 faz a consideração dos limites de segurança baseados na ABNT NBR 8681. São considerados os estados-limites últimos e os estados-limites de serviço para garantir a capacidade resistente, durabilidade e boa utilização da estrutura.

A produção de projeto estrutural de edifício é uma tarefa trabalhosa e que compreende inúmeros requisitos. Ele é subdividido em quatro fases principais: concepção estrutural, análise estrutural, dimensionamento e detalhamento, e por fim, emissão de plantas finais. Assim, fica sob responsabilidade do projetista conhecer cada fase cuidadosamente para chegar a um resultado final resistente, econômico, com qualidade e bom comportamento em serviço (KIMURA, 2007).

A concepção estrutural consiste na idealização de um esquema estrutural, no qual todos os elementos possam ter resistência assegurada e atenda às suas finalidades. Esta fase do projeto geralmente é dividida em duas etapas: análise inicial do projeto arquitetônico, e ante-projeto estrutural. Na análise da arquitetura, entende-se o que deseja obter da construção, além de conferir os dados informados no projeto, evitando assim possíveis erros e comprometimentos na construção. O ante-projeto idealiza e define a forma da estrutura.

A análise estrutural é a etapa mais importante na elaboração do projeto de um edifício de concreto.

De acordo com Kimura (2007), a análise estrutural é definida pela obtenção e avaliação dos esforços da estrutura diante das ações aplicadas na mesma. Sendo assim, o cálculo estrutural é produto direto da análise da estrutura. Uma análise estrutural mal executada irá gerar dimensionamento e detalhamento incorretos.

Para realizar a análise estrutural é necessário um modelo que procura simular o comportamento da estrutura real, chamado de modelo estrutural. Este modelo deve atender todas as hipóteses e teorias elaboradas para descrever o comportamento da estrutura em função das diversas solicitações (KIMURA, 2007; MARTHA, 2010).

O dimensionamento define as dimensões das peças estruturais, de forma que suas seções garantam segurança.

O detalhamento estipula as ligações, posições e forma das armaduras de acordo com os esforços solicitantes.

Os desenhos são as representações gráficas da estrutura, definindo as características geométricas da estrutura. É a parte final e que vai para obra juntamente com o detalhamento.

#### <span id="page-10-0"></span>**3.2 Modelos Estruturais**

Conforme Kimura (2007), na análise de edifícios em concreto armado existem diferentes arranjos estruturais que podem ser adotados, desde modelos mais simples aos mais complexos. Com o passar do tempo os modelos estruturais utilizados na engenharia se desenvolvem de forma paralela ao avanço da informática, porque no passado ao fazer a análise estrutural de um edifício manualmente, o trabalho era grande, demorado, e era possível somente o uso de modelos simplificados.

#### <span id="page-10-1"></span>**3.2.1 Modelo estrutural de vigas contínuas**

É um modelo estrutural adotados para análise estrutural mais antigo, utilizado quando o cálculo era realizado manualmente na maioria das empresas. Era o modelo que permitia fazer a análise estrutural de forma simples e mais rápida para aquela época (LINS, 2010).

Segundo o mesmo autor, o modelo aproximado de vigas contínuas consiste em dividir a estrutura em elementos de lajes, vigas e pilares para serem calculados de forma independente.

Conforme Kimura (2007), no modelo citado se realiza da seguinte forma:

- As cargas das lajes são transmitidas para as vigas de contorno por área de influência. O cálculo é feito conforme valores de tabelas elaboradas considerando os apoios infinitamente rígidos;
- Nas lajes os esforços e as flechas são calculados a partir de métodos aproximados, que também são encontrados a partir de tabelas elaboradas considerando os apoios infinitamente rígidos.
- As flechas e os esforços nas vigas da estrutura são calculados através de barras reticuladas que representam esse elemento;
- Os pilares são representados por apoios rotulados que recebem a reação de apoio das vigas na forma de carga concentrada.

A análise estrutural neste modelo considera somente as ações das cargas verticais, ou seja, não conta com os efeitos provocados por ações horizontais no edifício, como por exemplo, a carga de vento e de empuxo de terras (KIMURA, 2007).

#### <span id="page-11-0"></span>**3.2.2 Pórticos espaciais**

Segundo Kimura (2007), este modelo possibilita a realização da análise estrutural dos elementos da estrutura em um plano tridimensional, levando em conta todos os elementos (lajes, vigas e pilares) de forma simultânea. Desta forma esta análise é mais realista e considera a influência das ações horizontais e verticais em todos os elementos estruturais modelados. O modelo de pórtico espacial é bastante utilizado pelos projetistas em ferramentas computacionais para análise, porque avalia o comportamento da edificação em todas as direções e sentidos. A figura 1 mostra o modelo de um pórtico espacial.

#### Figura 1: Pórtico espacial

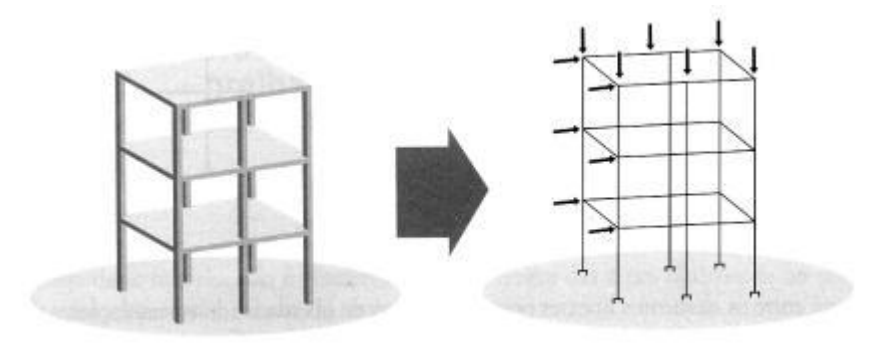

FONTE: Kimura (2007).

## <span id="page-12-0"></span>**4 FERRAMENTAS COMPUTACIONAIS**

#### <span id="page-12-1"></span>**4.1 Ftool**

O Ftool é uma ferramenta para análise estrutural bidimensional, ou seja, analisa estruturas através de pórtico plano. É um software simples e prático, criado por um professor da Pontifícia Universidade Católica do Rio de Janeiro (PUC-RIO), com objetivo básico de motivar os alunos a aprenderem o comportamento estrutural.

Com este programa é possível montar diversos esquemas estruturais e, determinando alguns parâmetros, construir os gráficos de momento fletor, esforço normal e cortante, linhas elásticas e gráfico de configuração da estrutura deformada.

#### <span id="page-12-2"></span>**4.2 Eberick V10**

O Eberick é uma ferramenta computacional em ambiente Windows para auxílio no projeto estrutural de edifícios de múltiplos pavimentos em concreto armado.

A metodologia na qual o sistema se baseia, é a de modelar a estrutura por meio de um pórtico espacial constituído pelas vigas e pilares da edificação. Neste método, os elementos, pilares e vigas, são representados por barras ligadas entrei si por nós, dos quais são obtidos os esforços solicitantes para o dimensionamento. Os painéis de lajes são calculados separadamente do pórtico.

Incialmente são calculadas as reações das lajes, que são aplicadas às vigas em que se apoiam. Logo após, monta-se o pórtico espacial da estrutura, recebendo o carregamento das lajes e finalmente ele é processado gerando os esforços solicitantes que são utilizados para o detalhamento de toda estrutura.

A análise estrutural é realizada pelo método matricial da rigidez direta, A finalidade é definir os resultados das ações na estrutura para poder fazer as verificações dos estados limites últimos e de utilização. Os resultados finais desta análise, são os deslocamentos nodais, os esforços internos e as reações nos vínculos de apoio.

#### <span id="page-13-0"></span>**5 METODOLOGIA**

#### <span id="page-13-1"></span>**5.1 Projeto Arquitetônico**

O projeto arquitetônico é de uma casa térrea de cerca de 80m² que será implantada em um lote de zona rural. É composto por 2 quartos, sendo 1 suíte, 1 banheiro social, corredor, sala, cozinha, área de serviço e garagem.

A planta baixa está representada logo abaixo, conforme figura 2.

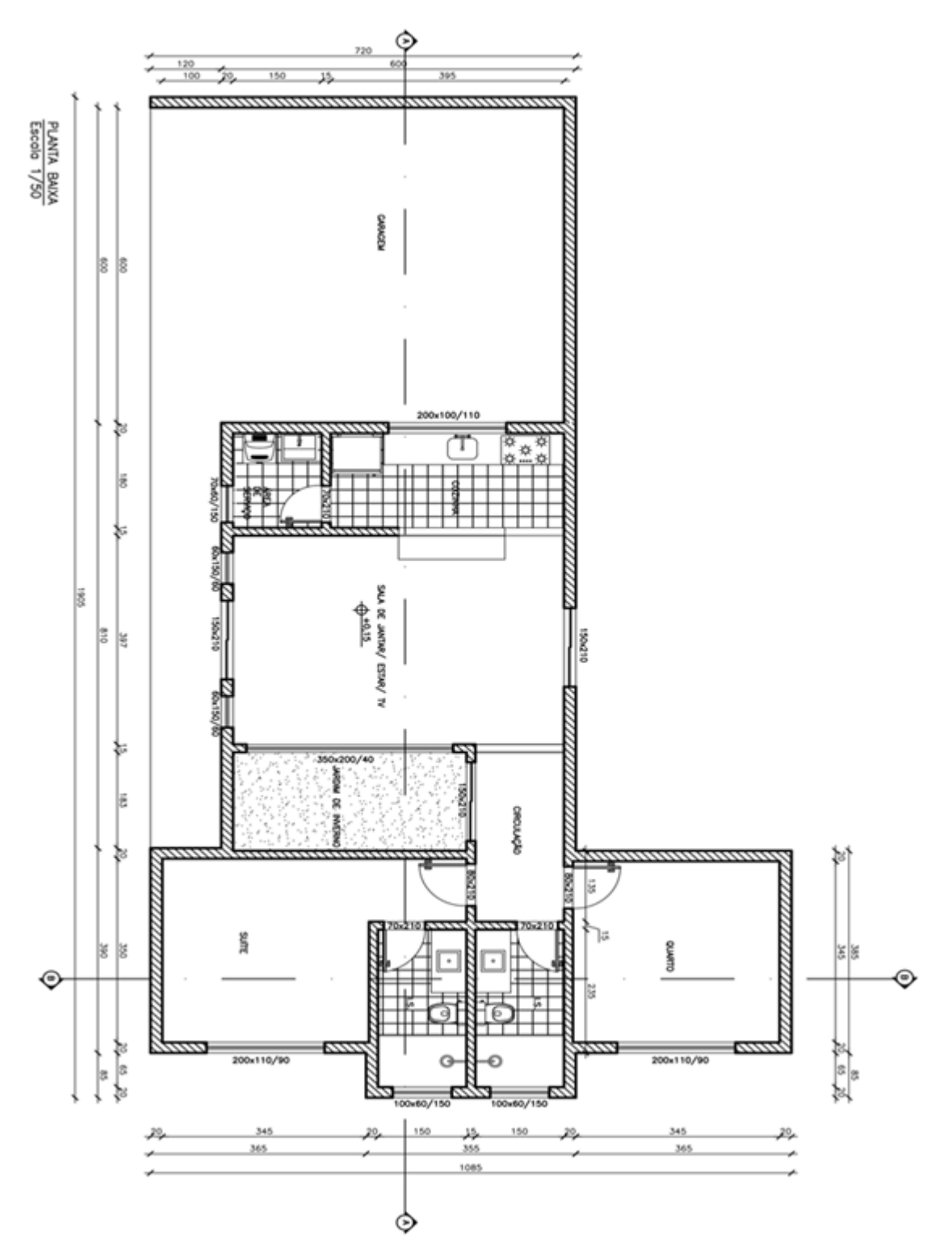

Figura 2: Projeto Arquitetônico

FONTE: Arquiteto Luís Otávio Campos (2017)

## <span id="page-15-0"></span>**5.2 Projeto Estrutural Manual**

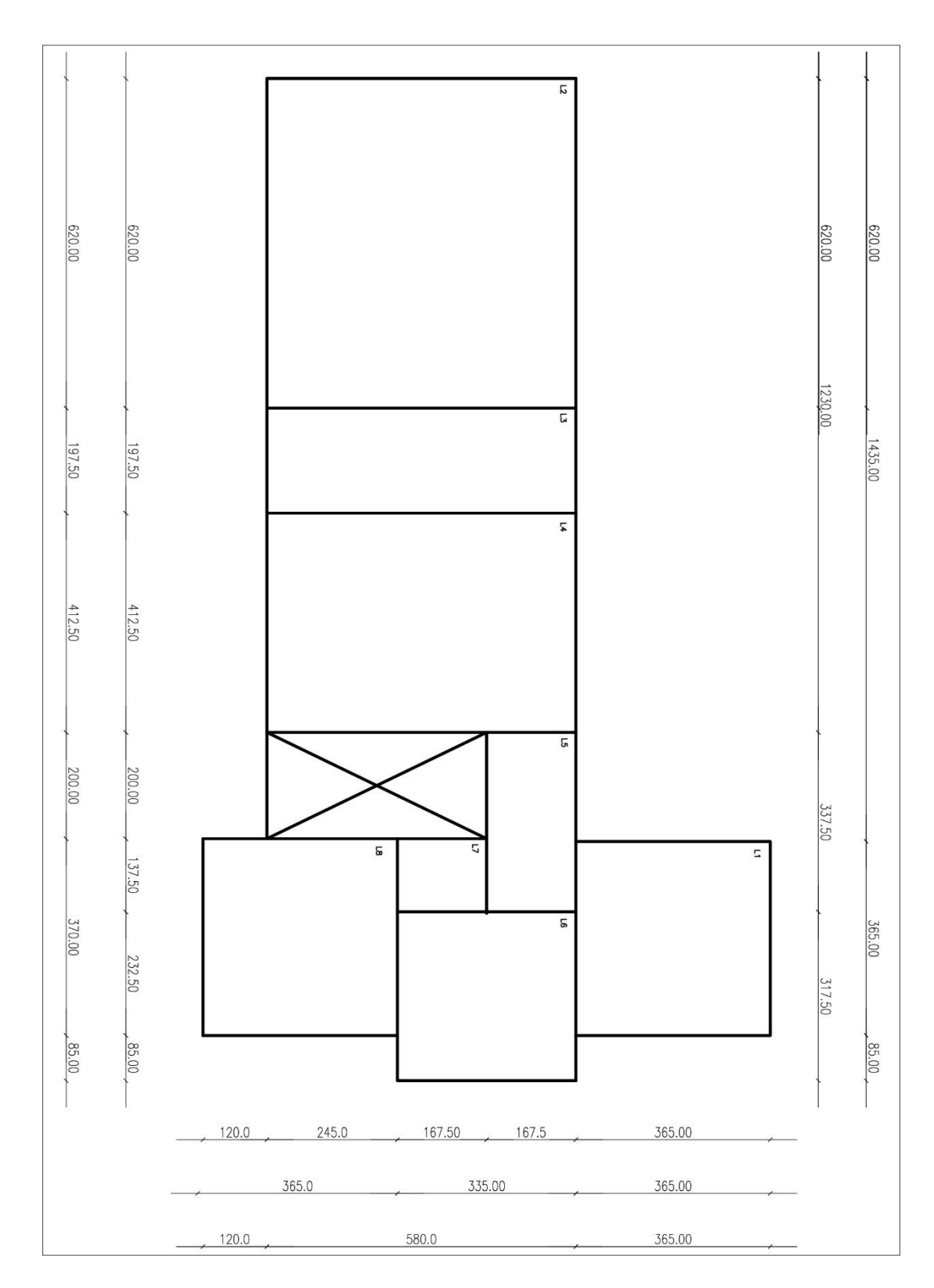

## **5.2.1 Fôrma das Lajes**

#### <span id="page-16-0"></span>**5.2.2 Materiais utilizados**

O concreto que deve ser utilizado em ambiente urbano, deve ser o C25, mínimo da classe, com resistência característica  $f_{ck} = 25MPa$ . Portanto, este será o concreto adotado no projeto.

### <span id="page-16-1"></span>**5.2.3 Dimensionamento das lajes**

A laje L2 possui espessura (h) de 12cm e as demais lajes, L3 e L4 foram calculadas com espessura de 10cm.

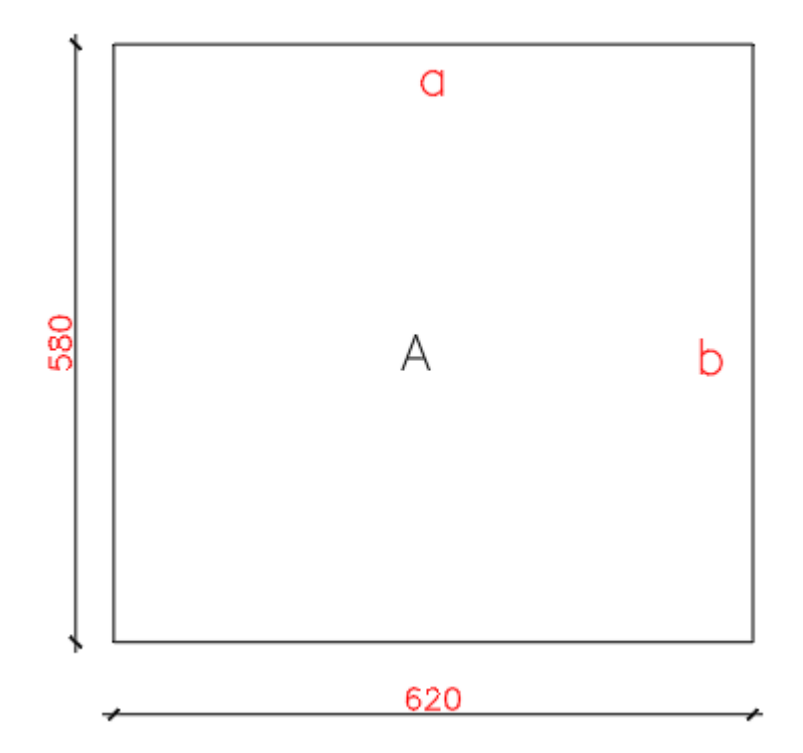

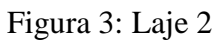

Figura 4: Laje 3

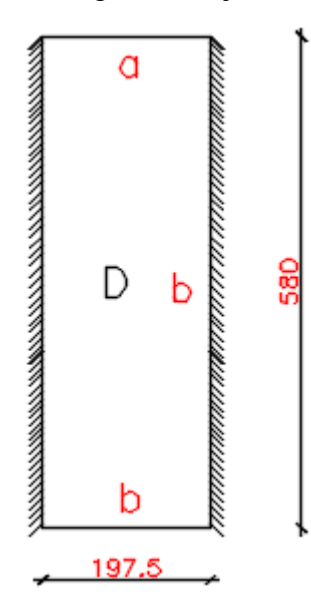

Figura 5: Laje 4

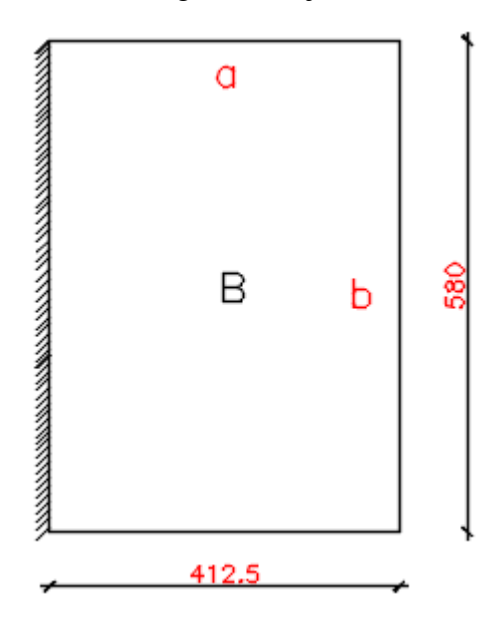

#### **5.2.3.1 Carregamento**

O carregamento (P) é a soma das cargas permanentes (g) e das cargas variáveis (q), que atuam no elemento estrutural e é obtido a partir dos valores encontrados na NBR 6120:1980.

As cargas permanentes que atuam nas lajes são o seu peso próprio, o revestimento e eventualmente o peso das alvenarias.

O peso próprio da laje é o peso do concreto armado que forma a laje maciça. Calculado multiplicando-se o peso específico (γ) do concreto armado, pela espessura da laje (e).

$$
g_{pp} = \gamma_{C,A} x e_{laje}
$$

Onde:

γC.A é o peso específico do concreto armado igual a 25 kN/m³ (normativo).

A carga das alvenarias (galv.) é considerada uniformemente distribuída no comprimento das vigas e é calculada da seguinte forma:

$$
g_{alv.} = 1 x e_{alv.} x h_{parde} x \gamma_{alv.}
$$

Onde:

γalv.: é o peso específico da alvenaria, sendo 13 kN/m³ quando for alvenaria com tijolos furados e 18 kN/m³ com tijolos maciços ou blocos de conreto (normativo).

ealv.: é a espessura da alvenaria.

hparede: é a altura da parede por metro linear.

As cargas variáveis consideradas no projeto são encontradas na mesma norma citada acima.

Edifícios residenciais

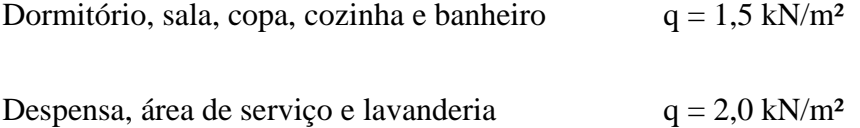

Neste projeto, como a laje é de forro, foi considerado apenas o peso próprio (pp) e o peso do telhado que será considerado com o valor de 1,5kN/m².

| Laje           |    |       | <b>Dimensões</b> |      |                 | Carregamento |          |      |
|----------------|----|-------|------------------|------|-----------------|--------------|----------|------|
|                | Pa | a     |                  | b/a  | <b>Armadura</b> | g            | Q)       |      |
| $\mathbf{L}2$  | A  | 5,80  | 6,20             | 1,07 | 2 direções      | 4,50         | 0.00     | 4,50 |
| L <sub>3</sub> |    | 1.975 | 5,80             | 2,94 | 1 direção       | 4,00         | $0.00\,$ | 4,00 |
| L4             |    | 4,125 | 5,80             | .41  | 2 direções      | 4,00         | $0.00\,$ | 4,00 |

Tabela 1: Informações das lajes

#### **5.2.3.2 Reações**

Serão utilizadas as tabelas do professor Tepedino, de lajes retangulares, para o cálculo das reações de apoio e momentos fletores (regime elástico) nas lajes. As tabelas se encontram no Anexo.

 $R = r$ .  $pa$  (laje armada em 2 direções) – Tabela 3.8

Para laje armada em 1 direção, vide tabela 3.1.

|                |       |       | Reações (kN/m) |     |     |       |                         |       |  |  |
|----------------|-------|-------|----------------|-----|-----|-------|-------------------------|-------|--|--|
| Laje           | Pa    |       | ra             | r'a | r"a | rb    | $\mathbf{r}^{\prime}$ b | r''b  |  |  |
| L2             | 26,10 |       | 0,250          |     |     | 0.273 |                         |       |  |  |
| L <sub>3</sub> | 7,80  | 0,500 |                |     |     |       |                         |       |  |  |
| L4             | 16,70 |       | 0,183          |     |     |       | 0,270                   | 0,468 |  |  |

Tabela 2: Valores para cálculo das reações das lajes

| Reações (kN/m) |       |       |    |     |       |       |                                    |       |
|----------------|-------|-------|----|-----|-------|-------|------------------------------------|-------|
| Laje           | Pa    | R     | Ra | R'a | R"a   | Rb    | $\mathbf{R}^{\prime}$ <sub>b</sub> | R"b   |
| L2             | 26,10 | 6,525 |    |     | 7,125 |       |                                    |       |
| L <sub>3</sub> | 7,80  |       |    |     |       |       |                                    | 3,900 |
| L4             | 16,70 | 3,056 |    |     |       | 4,509 | 7,816                              |       |

Tabela 3: Reações das lajes

#### **5.2.3.3 Momentos Fletores**

Tabelas do Tepedino em Anexo. Para lajes armadas em 1 direção, tabela 3.1, em duas direções tabelas 3.11 A e 3.11 B.

e (lajes armadas em 2 direções)  $M = \frac{pa^2}{2}$  $\boldsymbol{m}$  $X = \frac{p a^2}{2}$  $\boldsymbol{n}$ 

|                   | <b>Armadura</b> |                 | <b>Momentos (kN.m)</b> |      |     |    |  |
|-------------------|-----------------|-----------------|------------------------|------|-----|----|--|
| Laje              |                 | Pa <sup>2</sup> | ma                     | mb   | na  | nb |  |
| L2                | 2Direções       | 151,38          | 20                     | 23.6 |     |    |  |
| L <sub>3</sub>    | 1Direção        | 15,21           |                        |      |     |    |  |
| $L_{\mathcal{A}}$ | 2Direções       | 69,7225         | 20                     | 44.4 | 9.3 |    |  |

Tabela 4: Valores para o cálculo dos momentos fletores das lajes

| Tabela 5: Momentos fletores das lajes |        |        |                        |    |        |             |  |  |  |  |
|---------------------------------------|--------|--------|------------------------|----|--------|-------------|--|--|--|--|
|                                       |        |        | <b>Momentos (kN.m)</b> |    |        |             |  |  |  |  |
| Laje                                  | Ma     | Mb     | Xa                     | Xh | M      | $\mathbf X$ |  |  |  |  |
| L2                                    | 7,5690 | 6,4144 |                        |    |        |             |  |  |  |  |
| L <sub>3</sub>                        |        |        |                        |    | 0,6338 | 1,2675      |  |  |  |  |
| L4                                    | 3,4861 | 1,5703 | 7,4970                 |    |        |             |  |  |  |  |

Os momentos negativos entre as lajes serão compensados.

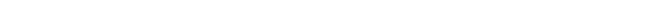

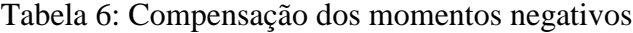

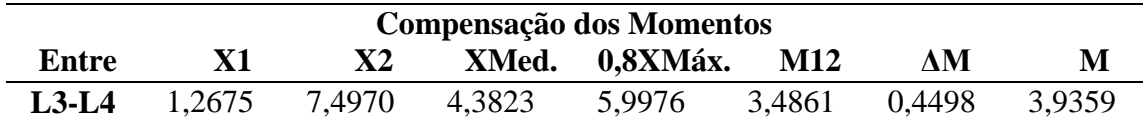

#### **5.2.3.4 Flechas**

- Momento de serviço:

$$
Ma, serv = Mg + \Psi 2 \cdot Mq = \frac{(g + \Psi 2q)a^2}{ma}
$$

- Momento de fissuração:

$$
Mr = \frac{150fctmh^2}{6 \times 10} = 0.75h^2(fck)^{2/3}
$$

$$
Mr = 0.75 \times 12^2 \times 25^{2/3} = 923,387 \, kN \, cm \qquad \text{(Laje L2)}
$$

$$
Mr = 0.75 \times 10^2 \times 25^{2/3} = 641,241 \text{ kN} \cdot \text{cm}
$$
 (Lajes L3 e L4)

Quando Ma,serv. < Mr, a flecha é calculada no Estádio I (concreto não fissurado), caso contrário se encaixará no Estádio II.

$$
p\infty = (1 + \alpha_f) \cdot (g + \Psi_2 \cdot q) = 2,46 \cdot (g + \Psi_2 \cdot q)
$$

$$
\begin{array}{|l|l|}\n\hline\n\text{Ecs} = \alpha_i \cdot \alpha_E \, \frac{5600 \sqrt{f_{ck}}}{5600 \sqrt{f_{ck}}},\, e^{\int_{c}^{2\pi} \alpha_i \, dt} = 0.8 + 0.2 \left(\frac{f_{ck}}{80}\right)\n\end{array}
$$

 $\alpha_E = 0.9$  (concreto com brita de calcário)

Logo,

 $Ecs = 21735 \text{ MPa} = 2173.5 \text{ kN/cm}^2$ 

Como a flecha é dada por:

$$
f \infty = k \times \frac{p \infty \times a^4}{\frac{384Ecs \times (100xh^3)}{12}}
$$
 (Laje armada em uma direção)

Com  $k = 5$  para laje apoiada-apoiada

 $k = 2$  para laje apoiada-engastada

 $k = 1$  para laje engastada-engastada

$$
f \infty = f_1 \frac{p \infty \times a^4}{Ecs \cdot h^3}
$$
 (Laje armada em duas direções)

Sendo f1 o coeficiente da tabela 3.10 do Tepedino (ver Anexo).

$$
fadm = \frac{L}{250}
$$

Para flecha ser aceita, deve satisfazer a seguinte restrição:

$$
fadm > f\infty
$$

Tabela 7: Flechas das lajes

|      | Lajes |         |                   |        |       |                          |                    |      |               |  |  |
|------|-------|---------|-------------------|--------|-------|--------------------------|--------------------|------|---------------|--|--|
| Laje | h h   | Mr      | Ma, serv. Estádio |        | p     | $f_1$                    | $f \boxtimes (cm)$ | fadm | <b>Flecha</b> |  |  |
|      | cm    | (kN.cm) | (kN.cm)           |        |       |                          |                    | (cm) |               |  |  |
| L2   | 12    | 923,387 | 756,9             | EST. I | 11,07 | 0,057                    | 1,9012143          | 2,32 | OK!           |  |  |
| L3   | 10    | 641,241 | 63,375            | EST. I | 9.84  | $\overline{\phantom{a}}$ | 0.0118381          | 0.78 | OK!           |  |  |
| L4   | 10    | 641,241 | 348,6125          | EST. I | 9.84  | 0,047                    | 0,6464862          | 1,67 | OK!           |  |  |

### <span id="page-22-0"></span>**5.2.4 Dimensionamento das vigas**

#### **5.2.4.1 Carregamento**

O carregamento das vigas é constituído do peso próprio (pp), das reações da alvenaria (Ralv) e reações das lajes (RL).

$$
G_{PP} = b_{viga} x h_{viga} x \gamma_{C.A}
$$

Onde:

bviga: é a base da viga

hviga: é a altura da viga

γC.A: é o peso específico do concreto armado.

A reação das lajes é obtida por meio do cálculo das lajes.

|             |      |          |       | Carregamento das Vigas |         |                  |             |
|-------------|------|----------|-------|------------------------|---------|------------------|-------------|
| Vigas       |      | Seção(m) | Vão   | Pp(kN/m)               | Reações |                  | Carga Dist. |
|             | b    | h        | (m)   | $\gamma$ C.A = 25      | kN/m    |                  | kN/m        |
| $V4-a$      | 0,20 | 0,40     | 1,400 | 2,00                   | 1,769   | 5,869            | 9,64        |
| $V4-b$      | 0,20 | 0,40     | 2,300 | 2,00                   | 4,663   | 5,869            | 12,53       |
| $V4-c$      | 0,20 | 0,40     | 0,850 | 2,00                   | 4,663   | 0                | 6,66        |
| $V$ 5-a     | 0,20 | 0,60     | 6,200 | 3,00                   | 7,125   | 0                | 10,13       |
| $V5-b$      | 0,20 | 0,60     | 1,950 | 3,00                   | 0,975   | $\theta$         | 3,98        |
| $V$ 5-c     | 0,20 | 0,60     | 4,175 | 3,00                   | 3,056   | $\overline{0}$   | 6,06        |
| $V$ 5-d     | 0,20 | 0,40     | 1,975 | 2,00                   | 0       | 0                | 2,00        |
| <b>V9-a</b> | 0,20 | 0,40     | 2,800 | 2,00                   | 3,900   | 7,816            | 13,72       |
| $V9-b$      | 0,20 | 0,40     | 3,000 | 2,00                   | 3,900   | 7,816            | 13,72       |
| $V11-a$     | 0,20 | 0,60     | 1,200 | 3,00                   | 2,672   | 0                | 5,67        |
| $V11-b$     | 0,20 | 0,60     | 2,450 | 3,00                   | 2,672   | $\overline{0}$   | 5,67        |
| $V11-c$     | 0,20 | 0,60     | 1,650 | 3,00                   | 0,950   | $\Omega$         | 3,95        |
| V14         | 0,20 | 0,40     | 3,650 | 2,00                   | 2,672   | $\boldsymbol{0}$ | 4,67        |

Tabela 8: Carregamento das vigas

## **5.2.4.2 Diagramas dos esforços - FTOOL**

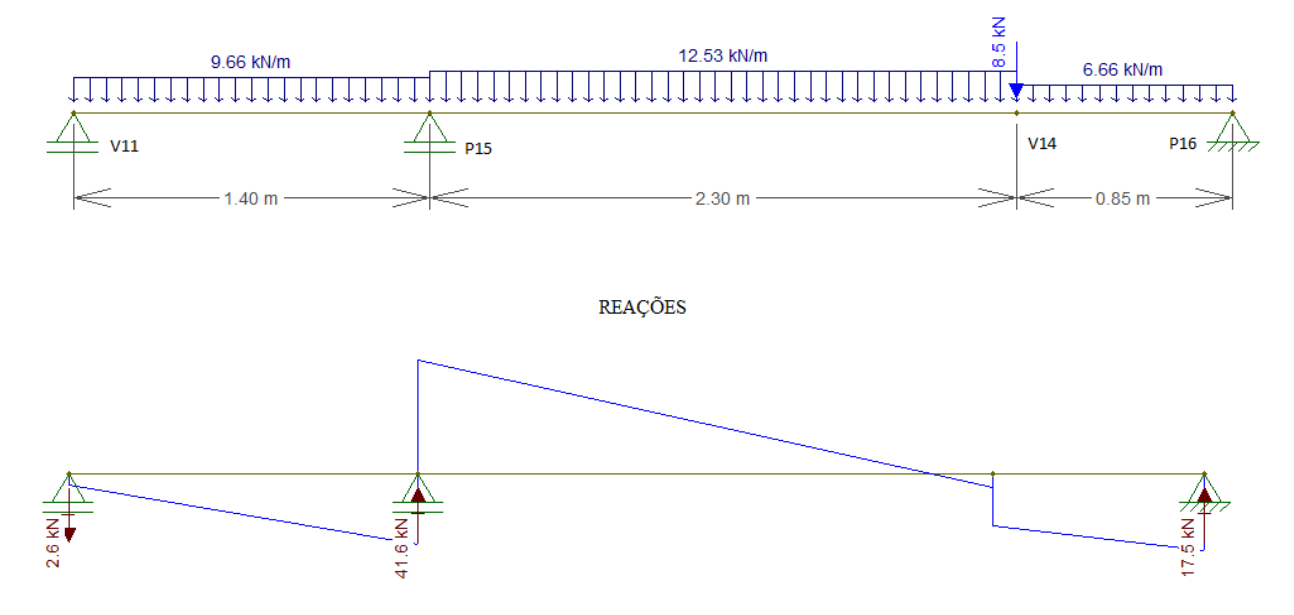

 $\frac{\rm VIGA:V4}{\rm CARREGAMENTO}$ 

ESFORÇO CORTANTE (Vdx)

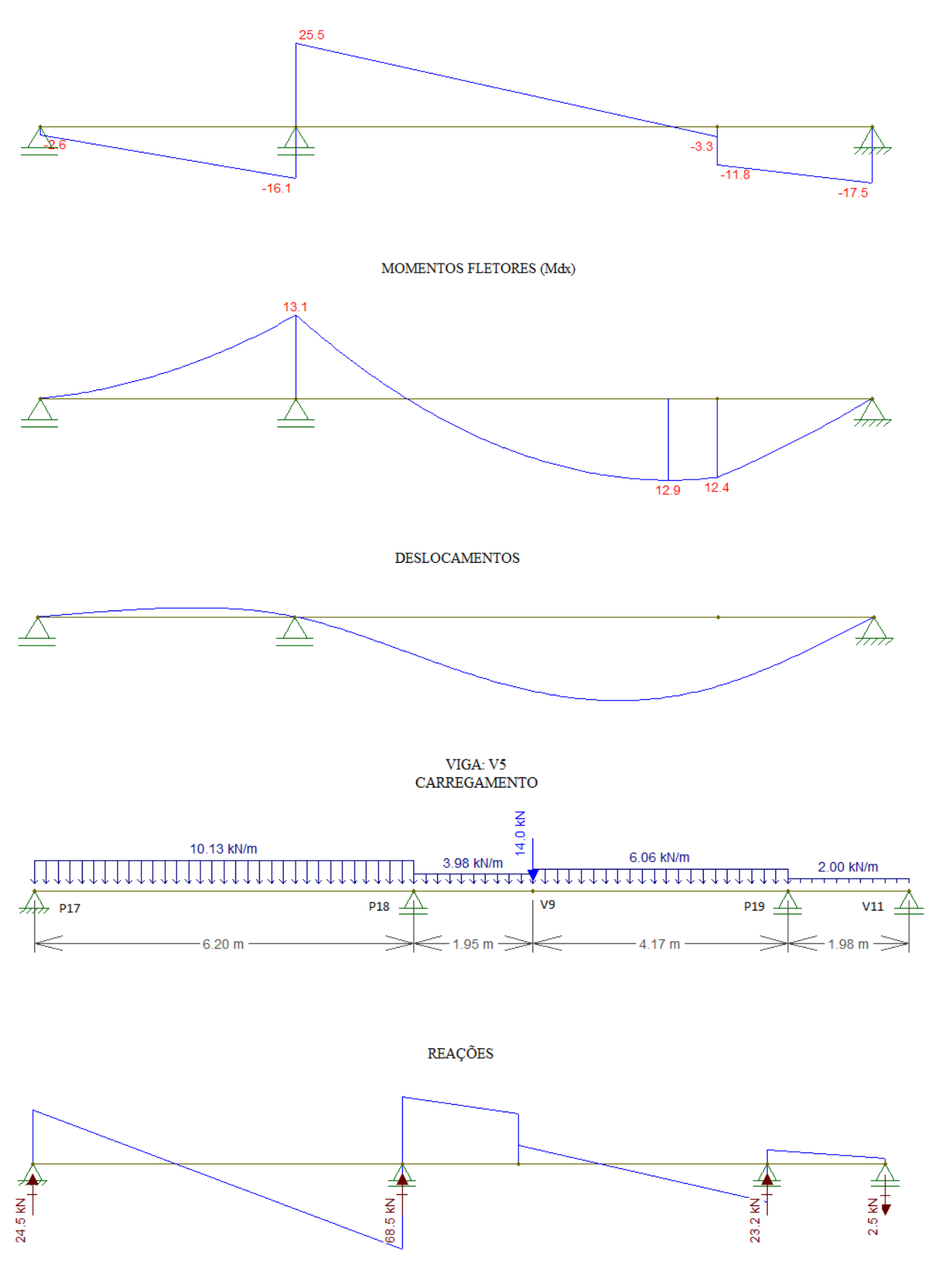

ESFORÇO CORTANTE (Vdx)

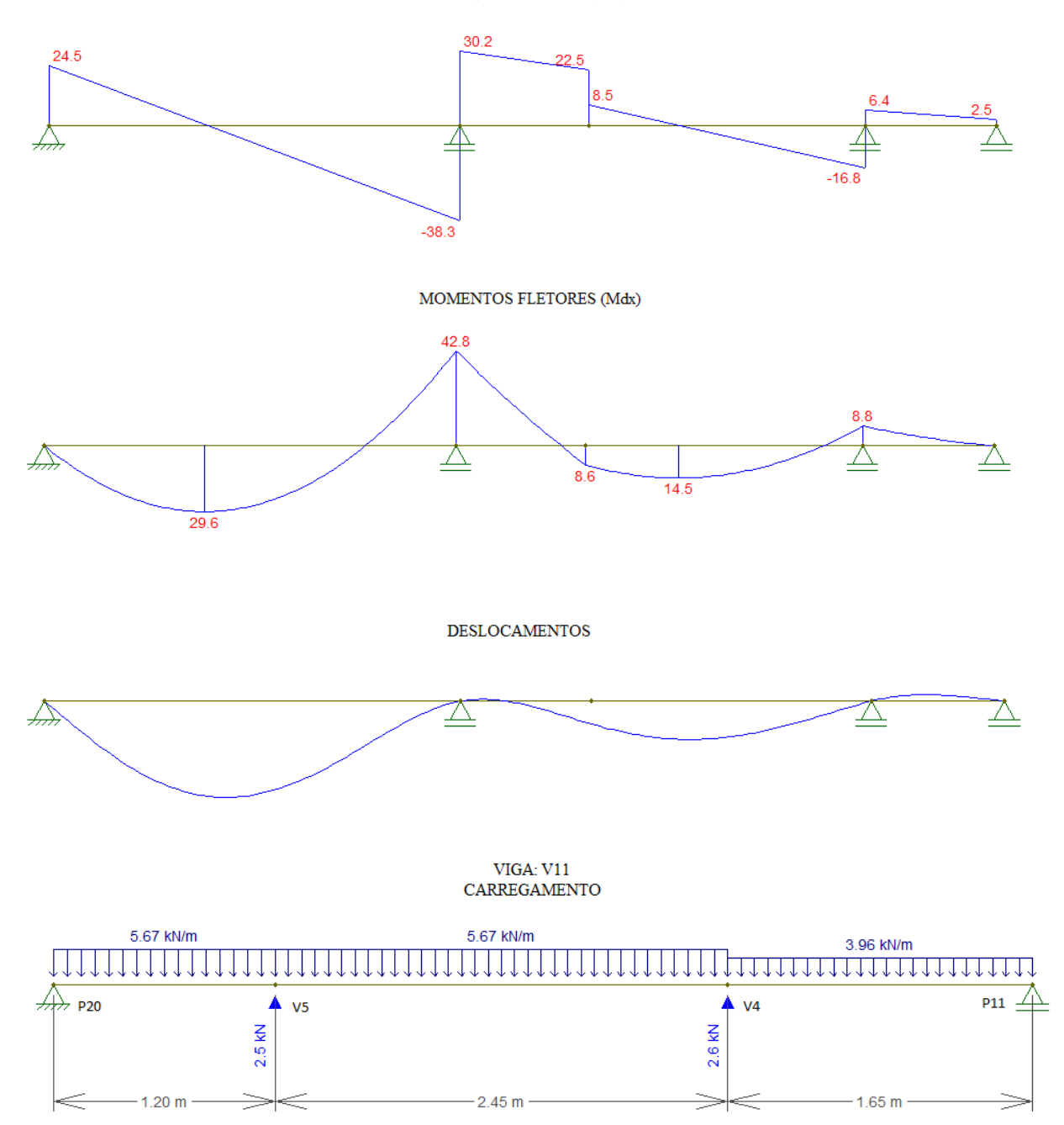

ESFORÇO CORTANTE (Vdx)

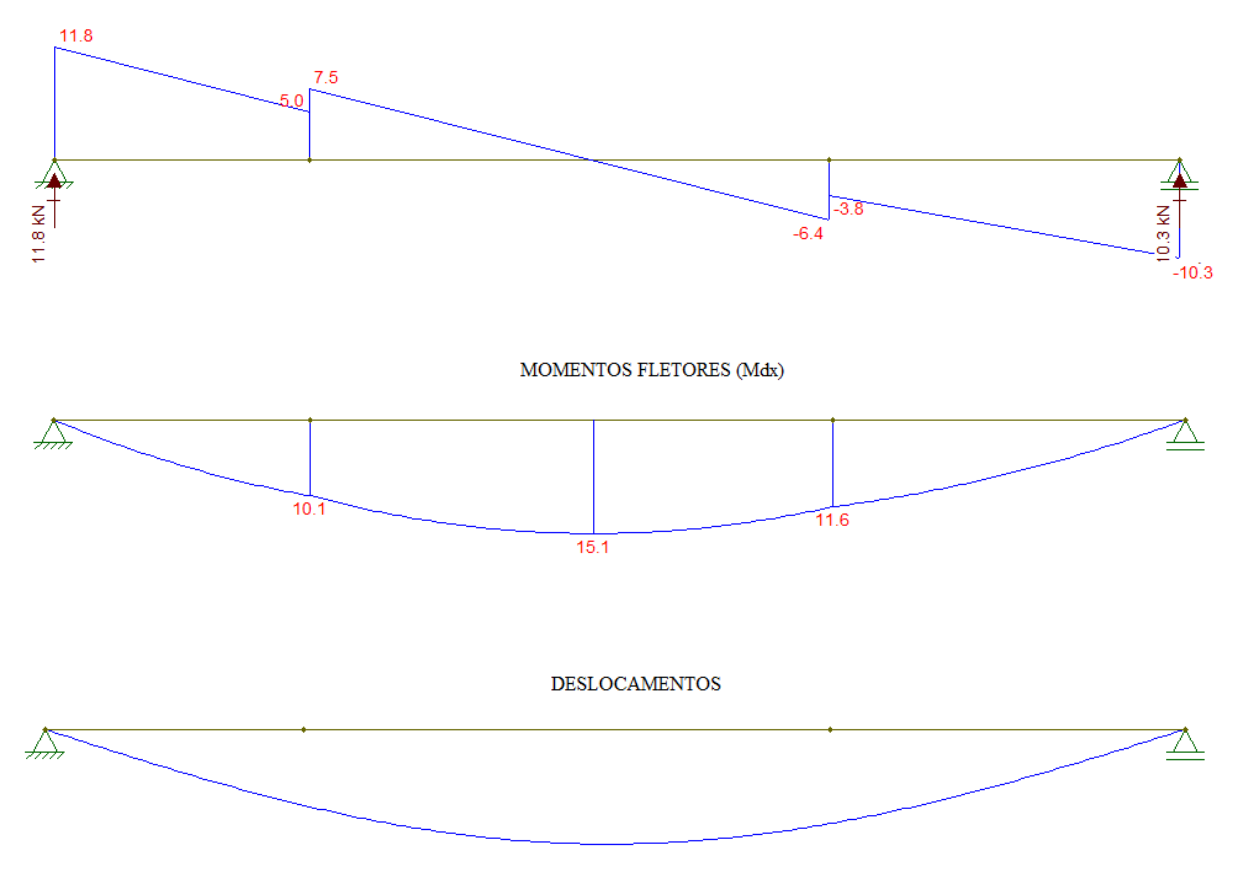

## <span id="page-26-0"></span>**5.3 Lançamento da Estrutura no Software**

O software utilizado foi o Eberick V10 Basic. Segue abaixo os relatórios fornecidos no cálculo dessa estrutura.

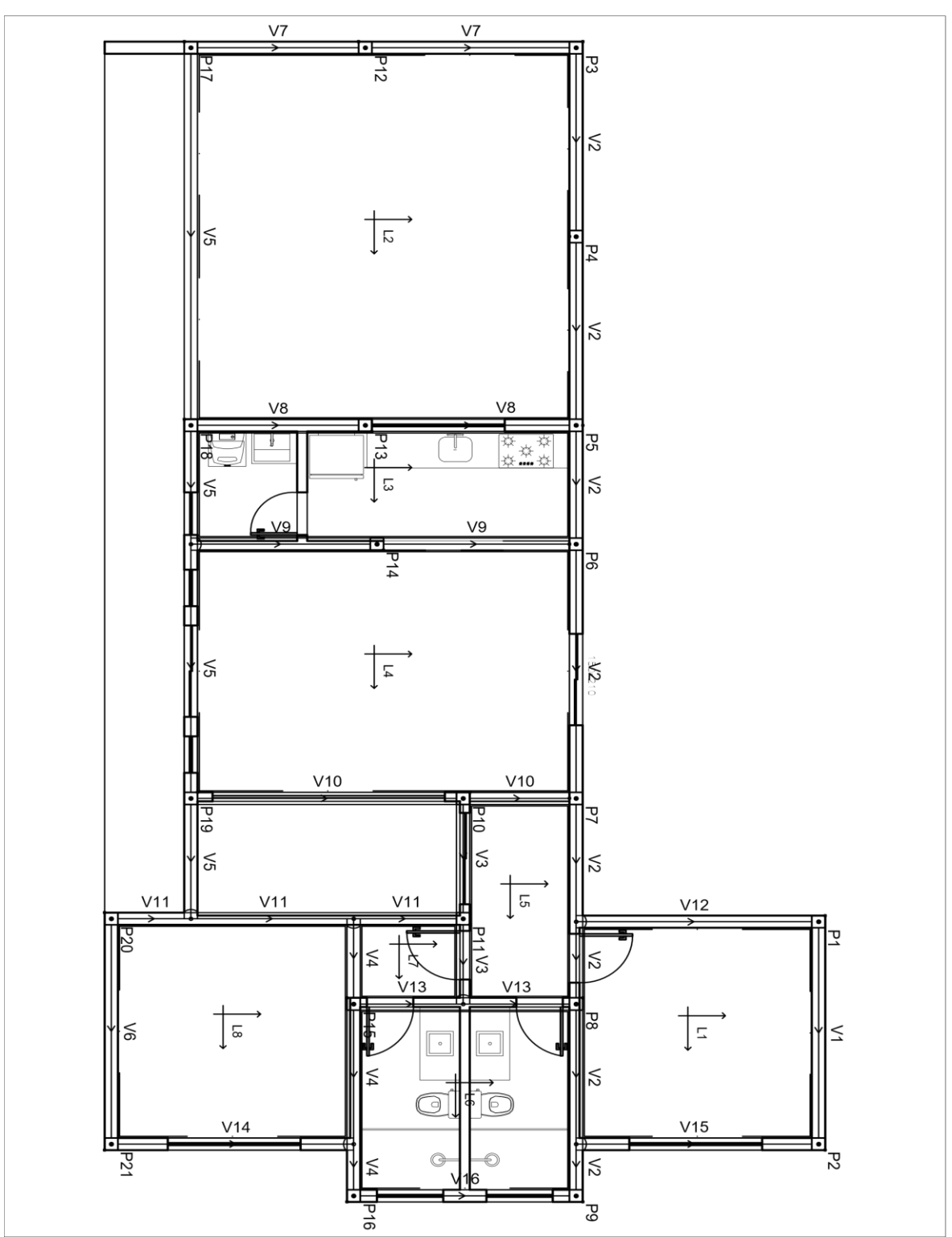

Figura 6: Projeto estrutural

FONTE: Sofwtare eberick V1O, AltoQi

## <span id="page-28-0"></span>**5.3.1 Lajes**

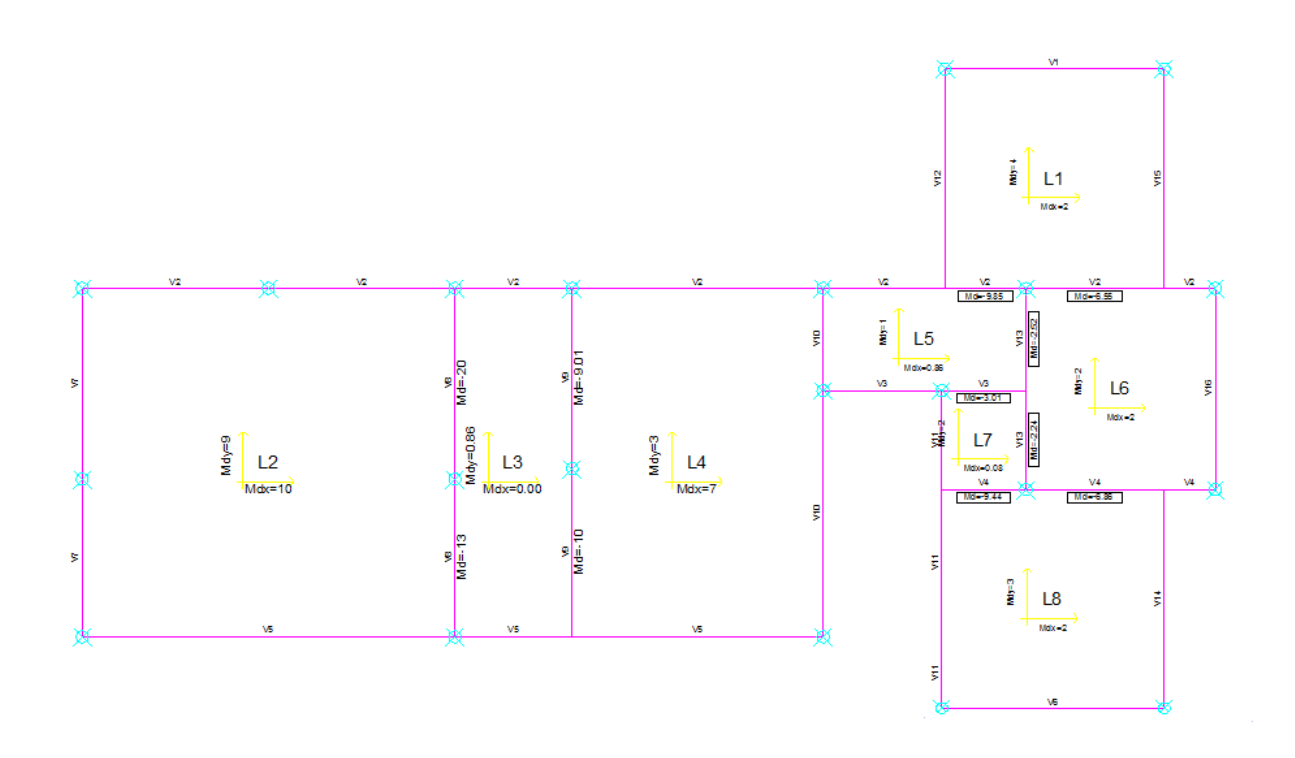

As lajes analisadas são:

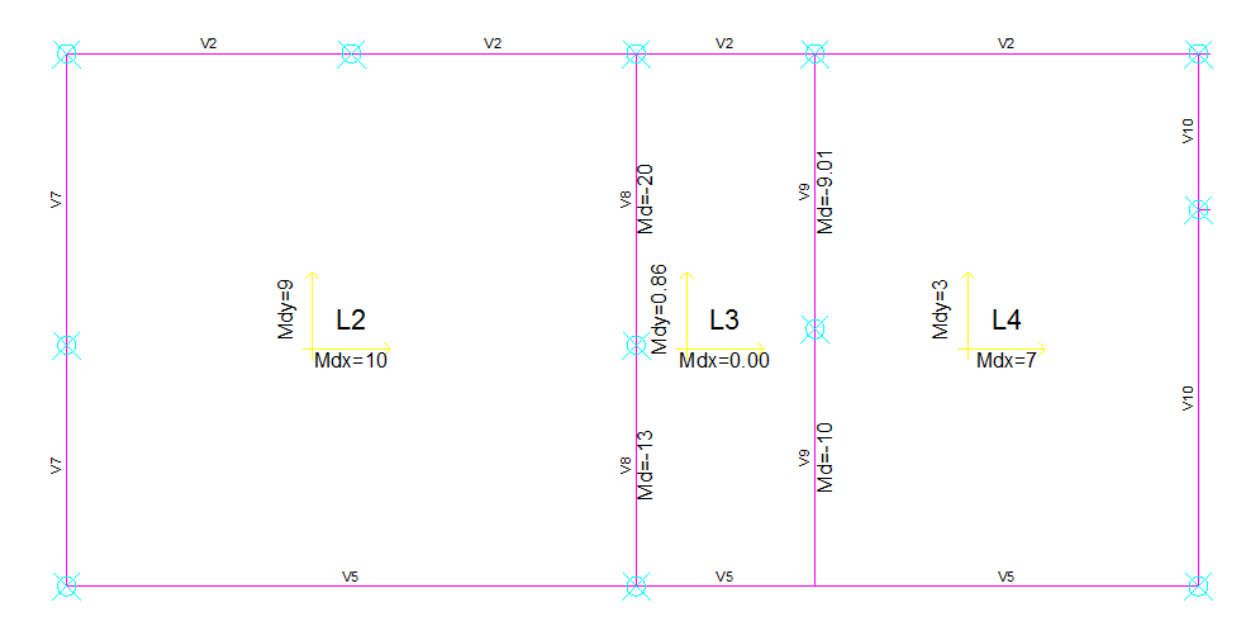

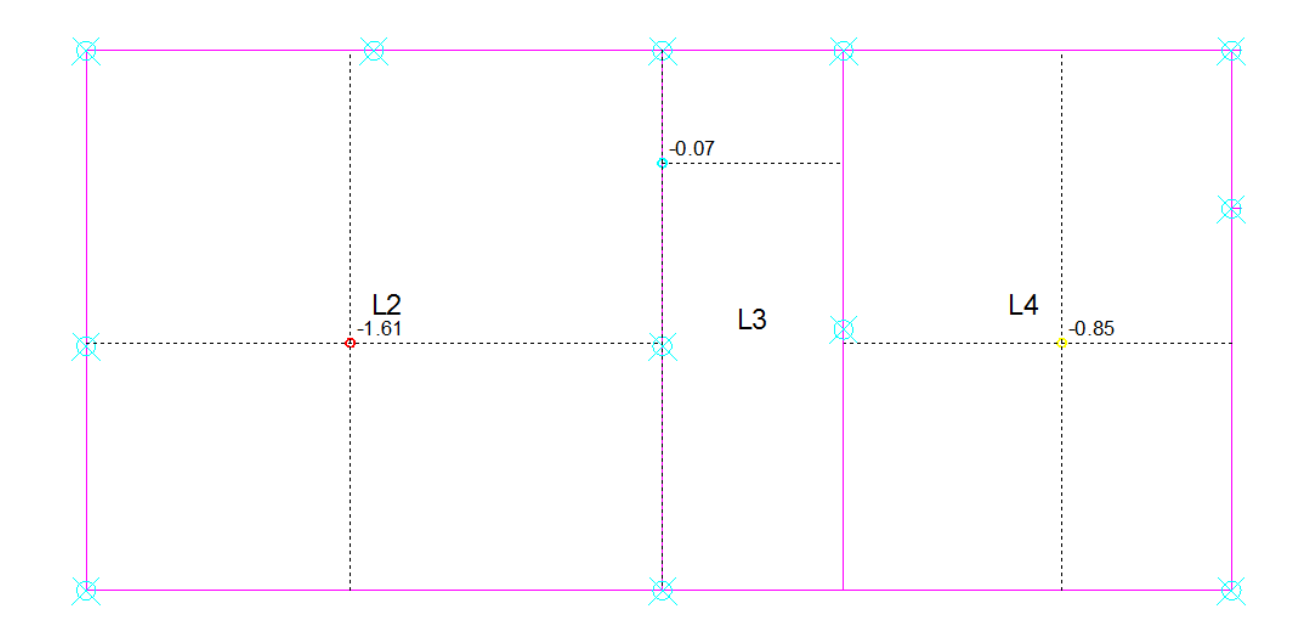

<span id="page-29-0"></span>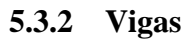

**VIGA: V4 -**CARREGAMENTO [kN/m;m]

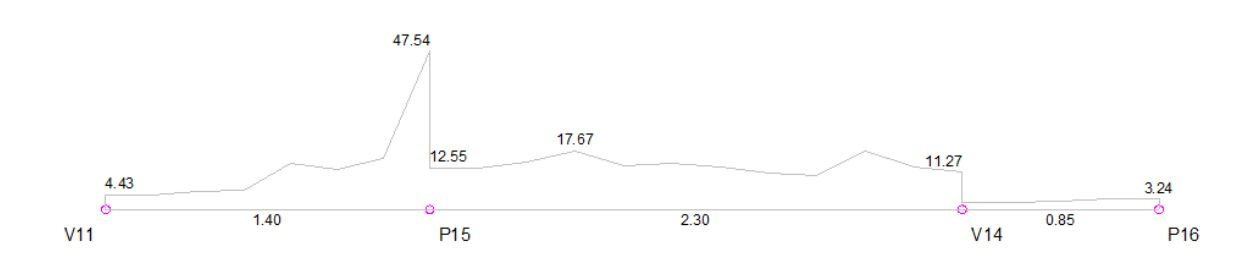

ESFORCOS CORTANTES DE CÁLCULO (Vdx) [kN;m]

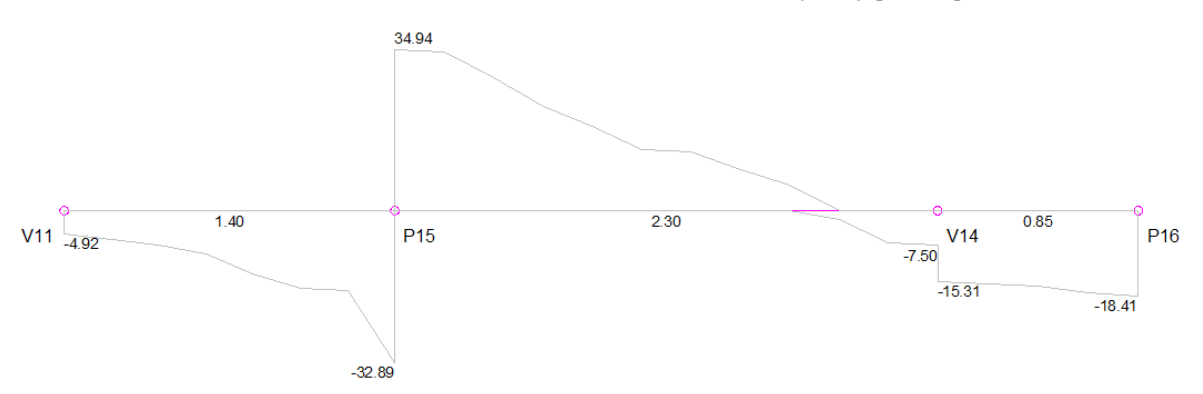

### DESLOCAMENTOS [cm;m]

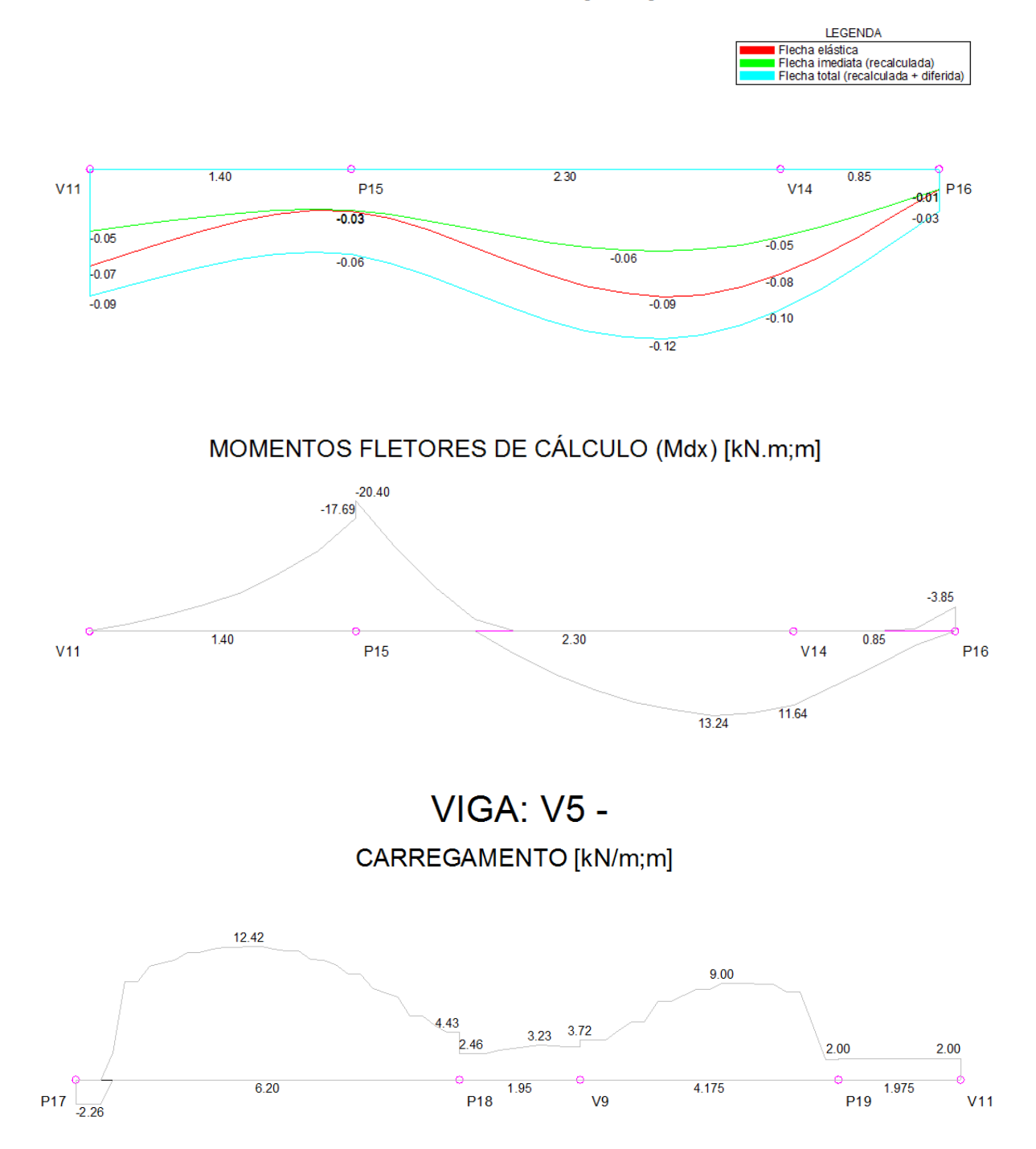

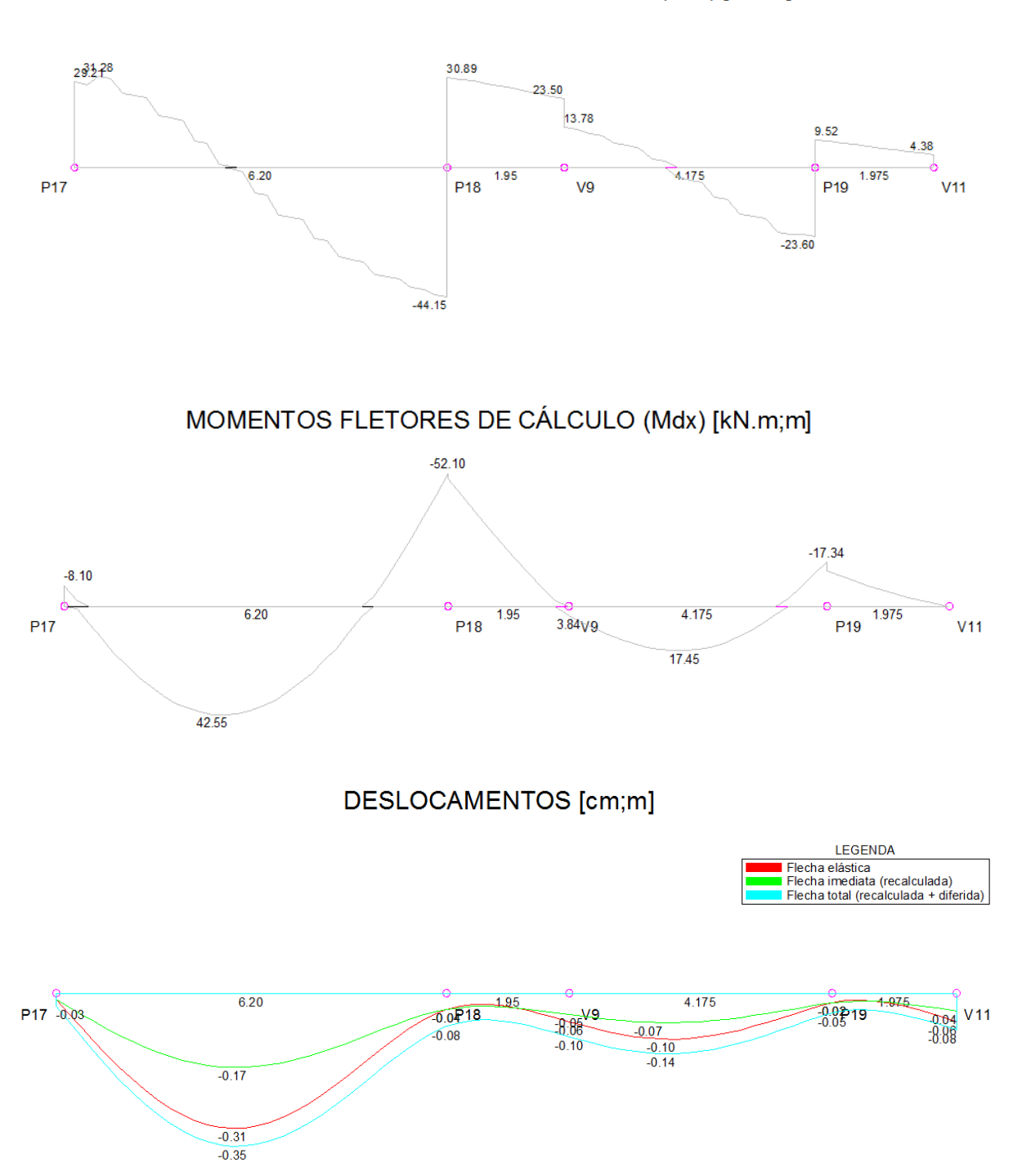

## ESFORCOS CORTANTES DE CÁLCULO (Vdx) [kN;m]

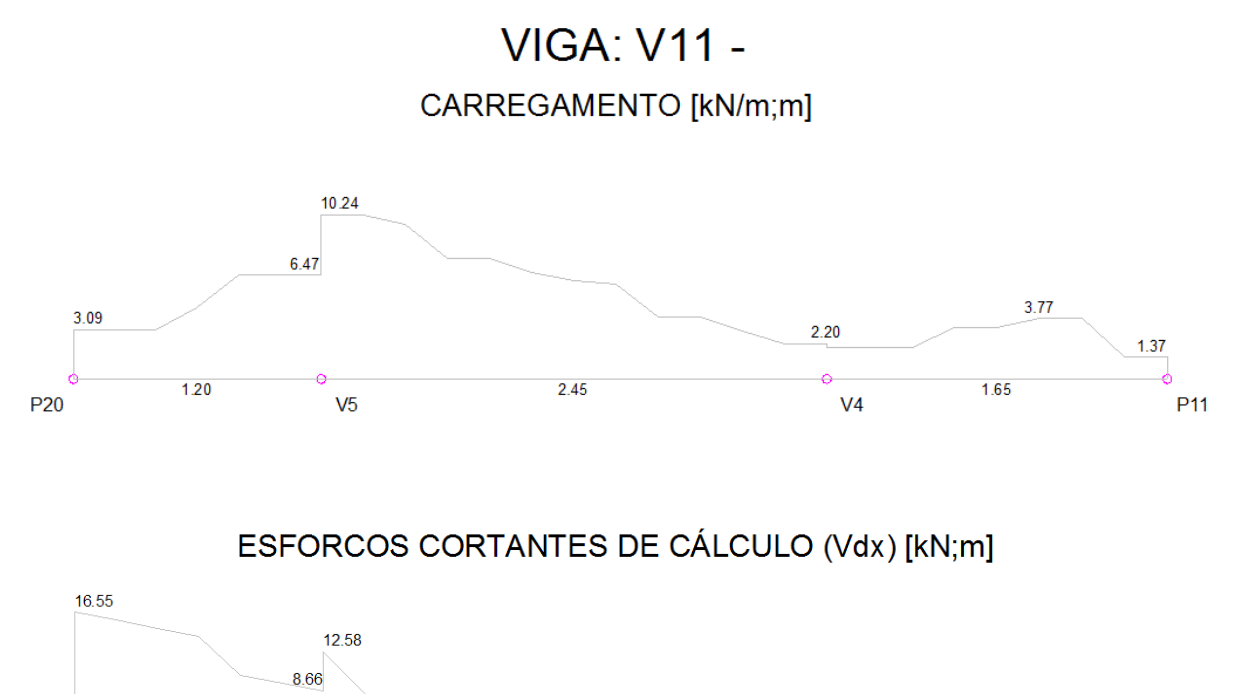

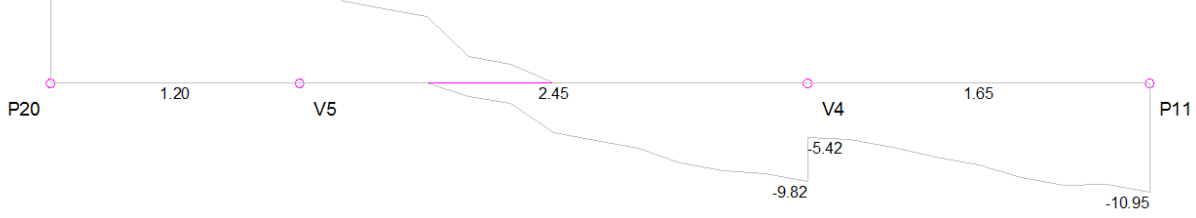

MOMENTOS FLETORES DE CÁLCULO (Mdx) [kN.m;m]

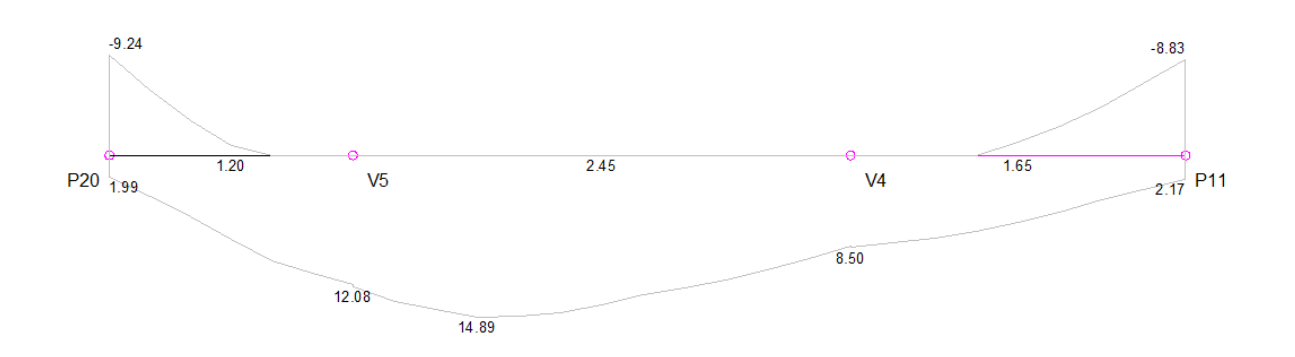

#### DESLOCAMENTOS [cm;m]

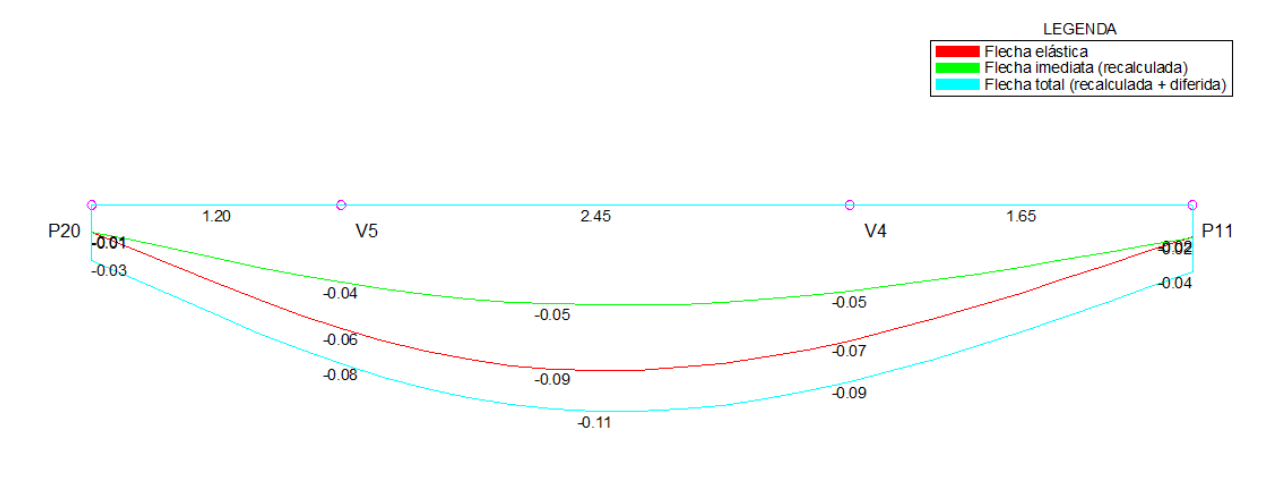

## <span id="page-33-0"></span>**6 ANÁLISE COMPARATIVA**

#### <span id="page-33-1"></span>**6.1 Lajes**

|      |                    |               |                  | <b>Momentos Positivos</b> |                          |                              |
|------|--------------------|---------------|------------------|---------------------------|--------------------------|------------------------------|
| Laje | $Mdx$ ( $KN.m/m$ ) |               | <b>Diferença</b> |                           | $Mdy$ (kN.m/m)           | <b>Diferença</b>             |
|      | <b>Eberick</b>     | Cálc.         | $($ %)           | <b>Eberick</b>            | Cálc.                    | $\left( \frac{0}{0} \right)$ |
|      |                    | <b>Manual</b> |                  |                           | <b>Manual</b>            |                              |
| L2   | 9,81               | 6,41          | 34,61            | 8.7                       | 7.57                     | 13,00                        |
| L3   |                    | 0,63          |                  | 0,86                      | $\overline{\phantom{0}}$ | -                            |
| L4   | 6,54               | 3,94          | 39,82            | 2,73                      | 1.57                     | 42.48                        |

Tabela 9: Comparativo dos momentos positivos das lajes

No cálculo manual, a laje L3 tem a dimensão b/a >2, portanto considera-se uma laje armada em uma única direção, e seu momento positivo é na direção x. O software Eberick não utiliza este mesmo método, todas as lajes são bidirecionais, sendo assim, a mesma laje citada acima só possui momento igual a zero na direção x, devido aos grandes engastes das lajes adjacentes, fazendo assim com que as mesmas levantem a laje L3.

A laje L2 no software Eberick é considerada engastada na laje L3, sendo assim o maior momento é na direção x. Já no cálculo manual, levando em conta a relação de 1/3 para engastamento das lajes, a L2 por ser bem maior que L3, é considerada apoiada fazendo assim com que seu maior momento seja na direção y.

| $Mdx$ (kgf.m/m)<br>Laje<br><b>Eberick</b><br>(%)<br>Cálc.<br><b>Manual</b><br>$L2 - L3$ 20,00<br>13.4<br>1,27<br>L3<br>10,43<br>$L3 - L4$<br>9,01<br>6,00<br>42,50 | <b>Momentos Negativos</b> |  |  |           |  |  |  |  |  |
|----------------------------------------------------------------------------------------------------|---------------------------|--|--|-----------|--|--|--|--|--|
|                                                                                                    |                           |  |  | Diferença |  |  |  |  |  |
|                                                                                                    |                           |  |  |           |  |  |  |  |  |
|                                                                                                    |                           |  |  |           |  |  |  |  |  |
|                                                                                                    |                           |  |  |           |  |  |  |  |  |
|                                                                                                    |                           |  |  |           |  |  |  |  |  |
|                                                                                                    |                           |  |  |           |  |  |  |  |  |

Tabela 10: Comparativo dos momentos negativos das lajes

O Eberick considera todas as lajes engastadas, portanto possui momento negativo entre as 3 lajes analisadas (L2, L3, L4). Diferente do cálculo manual, no qual L2 não se engasta em L3, mas L3 engasta em L2, portanto existe um pequeno momento negativo.

| Laje           |                | Flechas (cm)        | <b>Diferença</b> |  |
|----------------|----------------|---------------------|------------------|--|
|                | <b>Eberick</b> | <b>Cálc. Manual</b> |                  |  |
| L <sub>2</sub> | $-1,61$        | $-1,900$            | 15,263           |  |
| L <sub>3</sub> | $-0.07$        | $-0,011$            | 84,286           |  |
| T .4           | $=0.85$        | $-0,646$            | 24,000           |  |

Tabela 11: Comparativo das flechas das lajes

#### <span id="page-34-0"></span>**6.2 Vigas**

Tabela 12: Comparativo dos esforços cortantes nas vigas

|                |                 | <b>Esforços Cortantes (kN)</b> |                 |                          |                 |                 |                          |  |  |
|----------------|-----------------|--------------------------------|-----------------|--------------------------|-----------------|-----------------|--------------------------|--|--|
| <b>Vigas</b>   | Pilar/          |                                | <b>Ftool</b>    |                          | <b>Eberick</b>  |                 | Diferença $(\% )$        |  |  |
|                | <b>Viga</b>     | <b>Positivo</b>                | <b>Negativo</b> | <b>Positivo</b>          | <b>Negativo</b> | <b>Positivo</b> | <b>Negativo</b>          |  |  |
| V <sub>4</sub> | V11             |                                | $-2,6$          |                          | $-4,92$         |                 | 47,15                    |  |  |
|                | P <sub>15</sub> | 25,5                           | $-16,1$         | 34,94                    | $-32,69$        | 27,02           | 50,75                    |  |  |
|                | V14             |                                | $-11,8$         |                          | $-15,31$        |                 | 22,93                    |  |  |
|                | P16             |                                | $-17,5$         |                          | $-18,41$        |                 | 4,94                     |  |  |
| V <sub>5</sub> | P17             | 24,5                           |                 | 31,28                    |                 | 21,68           | $\overline{\phantom{a}}$ |  |  |
|                | P18             | 30,2                           | $-38,3$         | 30,89                    | $-44,15$        | 2,23            | 13,25                    |  |  |
|                | V <sub>9</sub>  | 8,5                            |                 | 13,78                    |                 | 38,32           |                          |  |  |
|                | P <sub>19</sub> | 6,4                            | $-16,4$         | 9,52                     | $-23,6$         | 32,77           | 30,51                    |  |  |
|                | V11             | 2,5                            |                 | 4,38                     |                 | 42,92           |                          |  |  |
| <b>V11</b>     | P <sub>20</sub> | 11,8                           |                 | 16,55                    |                 | 28,70           |                          |  |  |
|                | V <sub>5</sub>  | 7,5                            |                 | 12,58                    |                 | 40,38           |                          |  |  |
|                | V <sub>4</sub>  | $\qquad \qquad =$              | $-6,4$          | $\overline{\phantom{a}}$ | $-9,82$         |                 | 34,83                    |  |  |
|                | P <sub>11</sub> |                                | $-10,3$         |                          | $-10,95$        |                 | 5,94                     |  |  |

| Momentos Fletores Máx. (kN.m) |                          |                 |                 |                 |                          |                 |  |  |
|-------------------------------|--------------------------|-----------------|-----------------|-----------------|--------------------------|-----------------|--|--|
| Vigas                         |                          | Ftool           |                 | <b>Eberick</b>  | Diferença $(\% )$        |                 |  |  |
|                               | <b>Positivo</b>          | <b>Negativo</b> | <b>Positivo</b> | <b>Negativo</b> | <b>Positivo</b>          | <b>Negativo</b> |  |  |
| V4                            | 12,9                     | $-13,1$         | 13,24           | $-20,4$         | 2,57                     | 35,78           |  |  |
| $\bf V5$                      | 29,6                     | $-42,8$         | 42,55           | $-52,1$         | 30,43                    | 17,85           |  |  |
| V11                           | $\overline{\phantom{0}}$ | $-15,1$         | 14,89           | $-9,24$         | $\overline{\phantom{0}}$ | 38,81           |  |  |

Tabela 13: Comparativo dos momentos fletores das vigas

No cálculo manual, considera-se as vigas calculada pelo método das vigas contínuas. As vigas V4 e V5 possuem seção de 20/40 e se apoiam na V11 com seção de 20/60.

## <span id="page-36-0"></span>**7 CONCLUSÃO**

Diante dos resultados encontrados, podemos concluir que o modelo estrutural de pórtico espacial com lajes discretizadas em grelhas mostrou de forma mais realista o comportamento da estrutura, pois em uma única análise, utiliza todos os elementos estruturais simultaneamente, com seus carregamentos e a interação entre ele. Como podemos ver a diferença dos dois métodos variou entre 30 e 40% em sua maioria, o que nos mostra o quanto os resultados produzidos pelo cálculo manual pode diferir dos resultados produzidos por um modelo mais realista.

Conforme Moncayo (2011) e Kimura (2007), ao utilizar o modelo de vigas contínuas, são realizadas simplificações que impedem o cálculo de estruturas mais complexas. Como os elementos estruturais de um edifício trabalharem juntos e, uma vez que lajes, vigas e pilares são calculados de maneira independente no cálculo manual, é de se esperar que essas diferenças ocorram.

A análise estrutural executada manualmente, só leva em consideração as ações das cargas verticais e não incorpora os efeitos provocados por ações horizontais no edifício, como por exemplo, efeito de vento ou empuxo. Portanto para projetos mais elaborados é necessário utilizar outro modelo para a análise, mas é importante destacar que para verificação dos resultados o modelo aproximado de vigas contínuas é muito utilizado (KIMURA, 2007).

## <span id="page-37-0"></span>**8 REFERÊNCIAS**

SILVA, N. A. Concreto Armado I.: Curso de Especialização em Estruturas. UFMG, julho 2015.

SILVA, N. A. Projeto de Concreto Armado.: Departamento de Engenharia de Estruturas. EE-UFMG, março de 2016.

GROSSI, R. M. Projeto em Concreto Armado (Concreto Armado II). Notas de Aula – 14ª Edição. Belo Horizonte, 2014.

ASSOCIAÇÃO BRASILEIRA DE NORMAS TÉCNICAS. Projeto de estruturas de concreto – Procedimento, NBR 6118. Rio de Janeiro, ABNT, 2014, 256p.

ASSOCIAÇÃO BRASILEIRA DE NORMAS TÉCNICAS. Cargas para o cálculo de estruturas de edificações, NBR 6120. Rio de Janeiro, ABNT, novembro 1980, 5p.

PFEIL, W. Concreto Armado. 5.ed. Rio de Janeiro: LTC, 1989. 3V.

ARAÚJO, J M. Projeto Estrutural de Edifícios de Concreto Armado.: Editora Dunas, 3ª Edição, Maio de 2014. Disponível em: [<http://www.editoradunas.com.br/dunas/V5.pdf](http://www.editoradunas.com.br/dunas/V5.pdf) > Acessado no dia: 17/09/2017.

FRANÇA JUNIOR, D. O. Análise Estrutural de um edifício em concreto armado com quatro pavimentos: Estudo de caso para diferentes modelos estruturais. 2015, 121 pág. Trabalho de Conclusão de Cusro (Graduação) - Universidade Tecnológica Federal do Paraná, Pato Branco, 2015. Disponível em: < www.repositório.roca.utfpr.rdu.br > Acessado no dia: 5/04/2018.

KIMURA, A. Informática aplicada em estruturas de concreto armado: cálculos de edifícios com o uso de sistemas computacionais. 1o Ed. São Paulo: Editora PINI LTDA, 2007.

MARTHA, L. F. Análise de estruturas: conceitos e métodos básicos. 1o Ed. Rio de Janeiro: Editora Elsevier, 2010.

LINS, F. F. V. Comparativo entre modelos estruturais integrados na análise, formados por pórtico espacial e grelha, aplicados em estruturas de concreto armado de edifícios de múltiplos pavimentos. 2010. 110fls. Trabalho de conclusão de curso – Universidade Federal do Ceará, Fortaleza, CE, 2010. Disponível em: <http://www.deecc.ufc.br/Download /Projeto\_ de\_ Graduacao/2010/> Acessado dia 05/04/2018.

MONCAYO, W. J. Z. Análise de segunda ordem global em edifícios com estrutura de concreto armado. 2011. 219fls. Dissertação de mestrado – Escola de Engenharia de São Carlos, Universidade de São Paulo, São Carlos, SP, 2011. Disponível em:  $\langle$ http://www.teses.usp.br/teses/disponiveis /18/18134/tde-19042011-085946/pt-br.php> Acessado dia 18/04/2018.

VERGUTZ, J. A.; CUSTÓDIO, R. Análise comparativa de resultados obtidos de softwares de dimensionamento de estruturas de concreto. 2010, 53pág. Trabalho de Conclusão de curso – Universidade Federal do Paraná, Curitiba, 2010. Disponível em: < www.dcc.ufpr.br > Acessado em 06/03/2018.

EBERICK V10 AltoQi. Manual do usuário: Projeto estrutural em concreto armado moldado inloco e pré-moldado. Florianópolis.

## <span id="page-39-0"></span>**9 APÊNDICES E ANEXOS**

## <span id="page-39-1"></span>**9.1 Anexo – Tabela 3.1 – Laje Retangular Armada em Uma Direção**

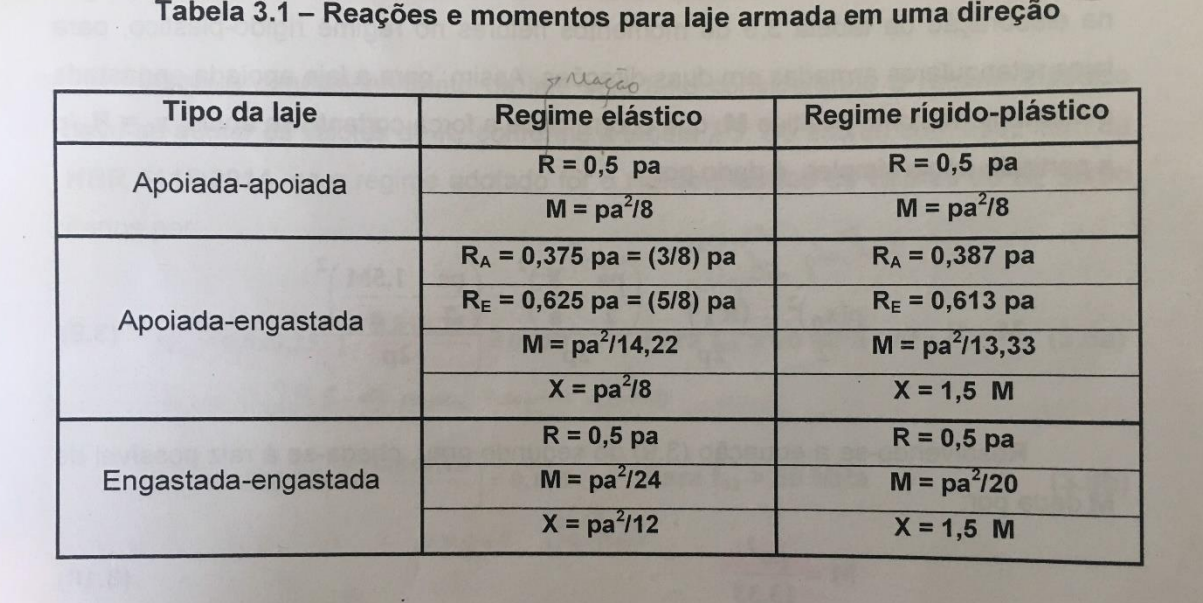

FONTE: Apostila concreto I, Ney Amorim (2016).

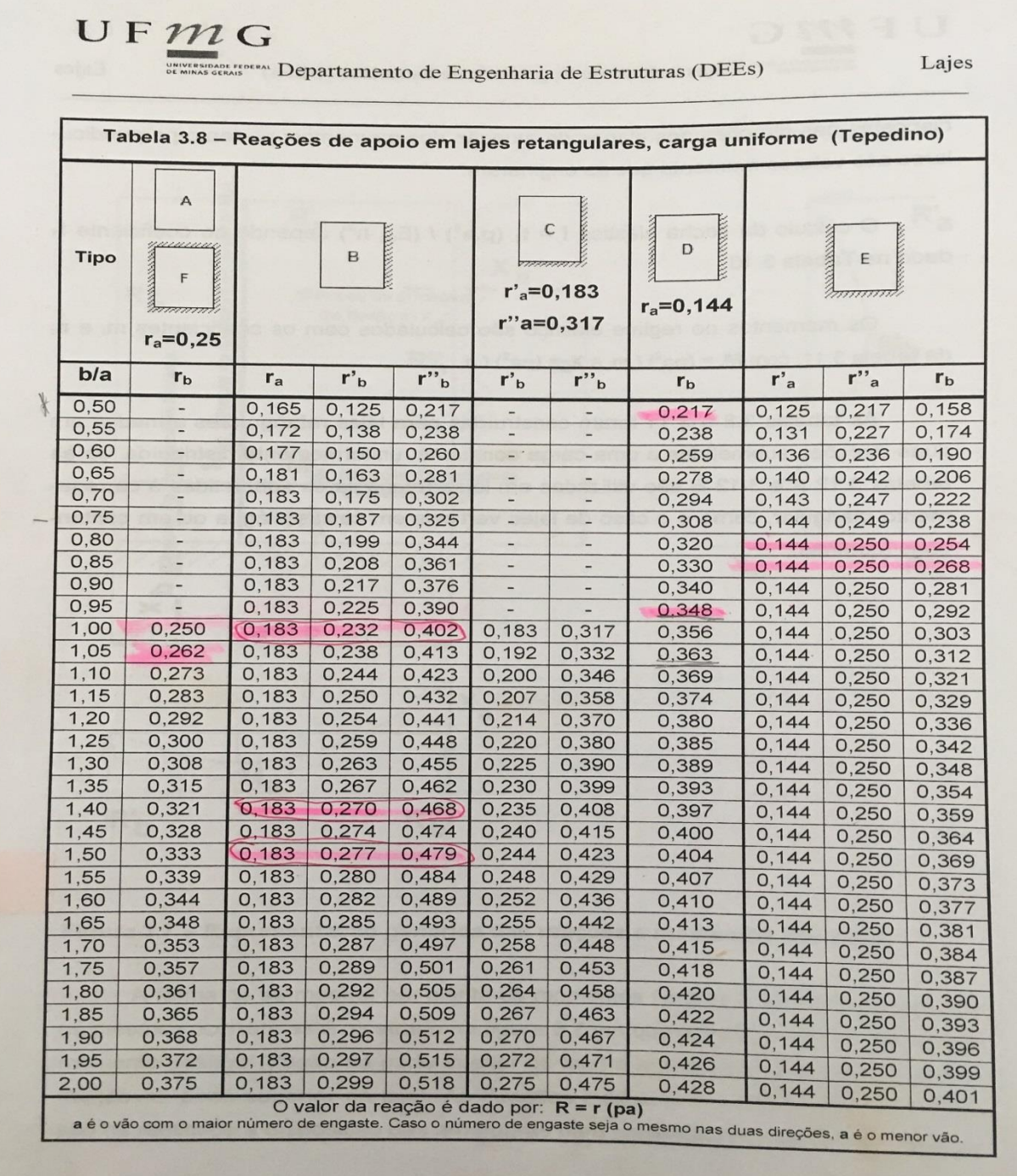

## <span id="page-40-0"></span>**9.2 Anexo – Tabelas 3.8 a 3.11B – Laje Retangular Armada em Duas Direções**

FONTE: Apostila concreto I, Ney Amorim (2016).

 $\begin{array}{ll}\n\bullet & \bullet \\
\hline\n\end{array} \qquad \begin{array}{ll}\n\bullet & \bullet \\
\bullet & \bullet \\
\hline\n\end{array}$  Departamento de Engenharia de Estruturas (DEEs)

Lajes

| <b>Tipo</b> | A                        | B      | С<br>,,,,,,,, | <b>CONTRACTORS</b><br>mande<br>D                                       | $E$       | F<br>$f_1$ |  |
|-------------|--------------------------|--------|---------------|------------------------------------------------------------------------|-----------|------------|--|
| b/a         | $f_1$                    | $f_1$  | $f_1$         | $f_1$                                                                  | $f_1$     |            |  |
| 0,50        |                          | 0,0068 |               | 0,0062                                                                 | 0,0033    |            |  |
| 0,55        |                          | 0,0090 |               | 0,0080                                                                 | 0,0045    |            |  |
| 0.60        | ٠                        | 0.011  |               | 0,0098                                                                 | 0,0058    |            |  |
| 0,65        | ۰                        | 0.014  |               | 0,012                                                                  | 0,0073    |            |  |
| 0.70        |                          | 0,017  |               | 0.014                                                                  | 0,0090    |            |  |
| 0.75        | ۳                        | 0,020  |               | 0.015                                                                  | 0.011     |            |  |
| 0,80        |                          | 0,022  |               | 0,017                                                                  | $0.012 -$ |            |  |
| 0,85        | $\overline{\phantom{0}}$ | 0,025  | ٠             | 0,019                                                                  | 0,014     |            |  |
| 0,90        |                          | 0.028  | ۳             | 0,020                                                                  | 0.015     |            |  |
| 0.95        |                          | 0.030  |               | 0,021                                                                  | 0,017     |            |  |
| 1,00        | 0,048                    | 0,033  | 0.025         | 0.023                                                                  | 0,018     | 0,015      |  |
| 1.05        | 0,053                    | 0.035  | 0.027         | 0,024                                                                  | 0,020     | 0.016      |  |
| 1,10        | 0,057                    | 0,037  | $0,029 -$     | 0,024                                                                  | 0,021     | 0,018      |  |
| 1,15        | 0,062                    | 0,039  | 0,032         | 0,025                                                                  | 0,022     | 0,019      |  |
| 1,20        | 0,066                    | 0,041  | 0.034         | 0,026                                                                  | 0,023     | 0,020      |  |
| 1,25        | 0,071                    | 0,043  | 0,036         | 0,027                                                                  | 0,024     | 0,021      |  |
| 1,30        | 0,075                    | 0,044  | 0,038         | 0,027                                                                  | 0.025     | 0,022      |  |
| 1,35        | 0,079                    | 0.046  | 0.040         | 0,028                                                                  | 0,026     | 0,023      |  |
| 1,40        | 0.083                    | 0,047  | 0,041         | 0,028                                                                  | 0,026     | 0,024      |  |
| 1,45        | 0.087                    | 0.049  | 0,043         | 0.029                                                                  | 0,027     | 0,025      |  |
| 1.50        | 0.090                    | 0.050  | 0,045         | 0,029                                                                  | 0.027     | 0,026      |  |
| 1,55        | 0.094                    | 0.051  | 0,046         | 0,029                                                                  | 0,028     | 0,027      |  |
| 1,60        | 0,097                    | 0,052  | 0,047         | 0,029                                                                  | 0,028     | 0,027      |  |
| 1,65        | 0,100                    | 0,053  | 0,048         | 0,030                                                                  | 0,028     | 0,027      |  |
| 1,70        | 0,103                    | 0,053  | 0,049         | 0,030                                                                  | 0,028     | 0,028      |  |
| 1,75        | 0,106                    | 0,054  | 0,050         | 0,030                                                                  | 0,028     | 0,028      |  |
| 1,80        | 0,109                    | 0,055  | 0,050         | 0,030                                                                  | 0,028     | 0,028      |  |
| 1,85        | 0, 112                   | 0,056  | 0,051         | 0,030                                                                  | 0,029     | 0,029      |  |
| 1,90        | 0, 114                   | 0,056  | 0,052         | 0.030                                                                  | 0,029     | 0,029      |  |
| 1,95        | 0,116                    | 0,057  | 0.054         | 0.030                                                                  | 0,029     | 0,029      |  |
| 2,00        | 0,119                    | 0,058  | 0,055         | 0,030<br>O valor da flecha é dada por: $f = f_1(p.a^4) / (E_{cs} h^3)$ | 0029      | 0,029      |  |

FONTE: Apostila concreto I, Ney Amorim (2016).

 $\begin{tabular}{l} U & F & M & G \\ \hline \end{tabular} \begin{tabular}{l} \multicolumn{1}{l}{{\bf \footnotesize{D}}}\\ \multicolumn{1}{l}{\bf \footnotesize{C}}\\ \multicolumn{1}{l}{\bf \footnotesize{D}}\\ \multicolumn{1}{l}{\bf \footnotesize{D}}\\ \multicolumn{1}{l}{\bf \footnotesize{D}}\\ \multicolumn{1}{l}{\bf \footnotesize{D}}\\ \multicolumn{1}{l}{\bf \footnotesize{D}}\\ \multicolumn{1}{l}{\bf \footnotesize{D}}\\ \multicolumn{1}{l}{\bf \footnotesize{D}}\\ \multicolumn{1}{l}{\bf \footnotesize$ 

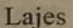

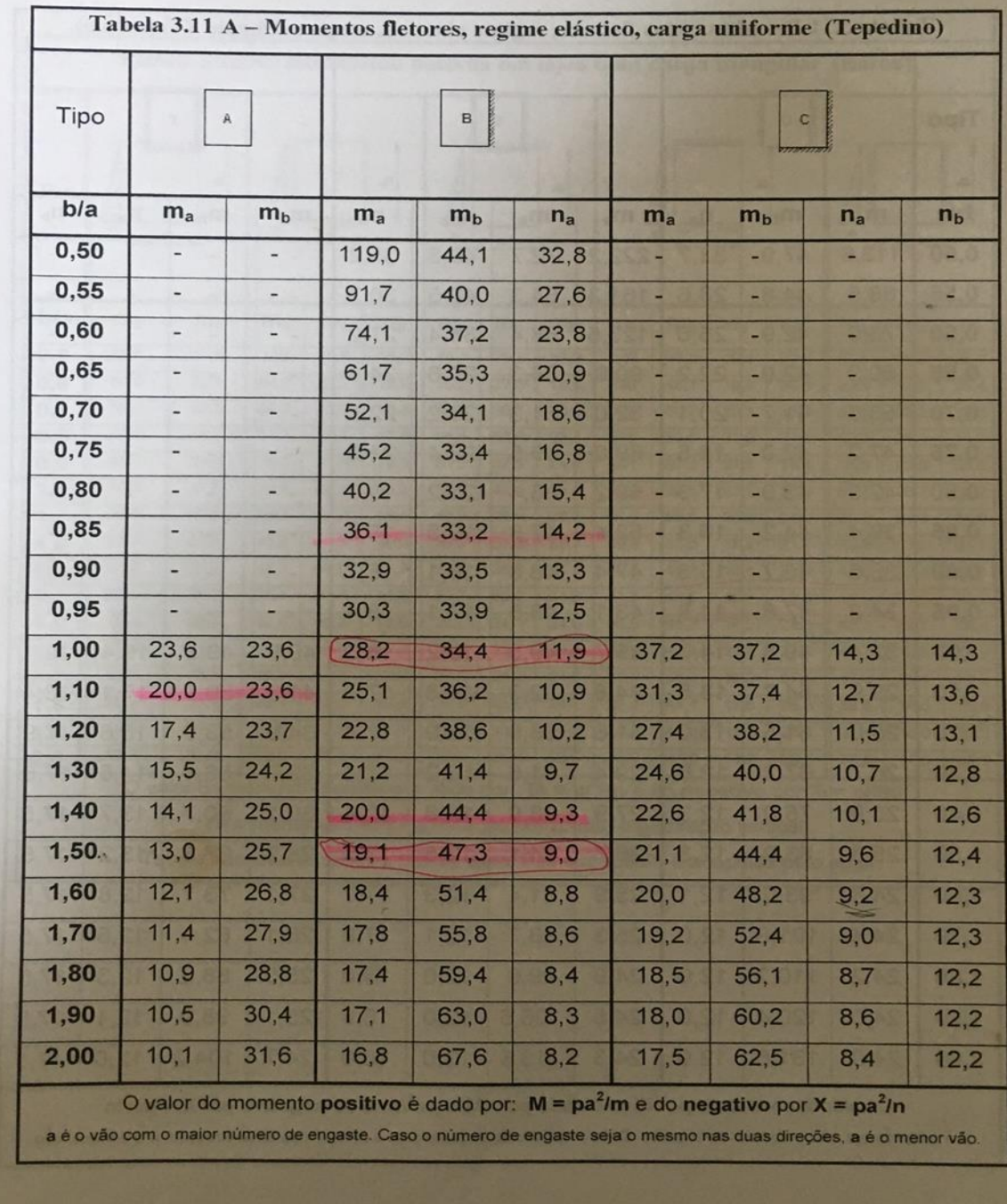

FONTE: Apostila concreto I, Ney Amorim (2016)

UFMG

Departamento de Engenharia de Estruturas (DEEs)

| <b>Tipo</b> | <b>WAYAYA</b><br>D |                |         | E              |                |       |                | $\begin{bmatrix} 1 & 0 & 0 & 0 \\ 0 & 0 & 0 & 0 \\ 0 & 0 & 0 & 0 \\ 0 & 0 & 0 & 0 \\ 0 & 0 & 0 & 0 \\ 0 & 0 & 0 & 0 \\ 0 & 0 & 0 & 0 \\ 0 & 0 & 0 & 0 \\ 0 & 0 & 0 & 0 \\ 0 & 0 & 0 & 0 \\ 0 & 0 & 0 & 0 \\ 0 & 0 & 0 & 0 \\ 0 & 0 & 0 & 0 & 0 \\ 0 & 0 & 0 & 0 & 0 \\ 0 & 0 & 0 & 0 & 0 \\ 0 & 0 & 0 & 0 & 0 \\ 0 & 0 & 0 & $ |                                                                                                    |                          |                          |
|-------------|--------------------|----------------|---------|----------------|----------------|-------|----------------|----------------------------------------------------------------------------------------------------|----------------------------------------------------------------------------------------------------|--------------------------|--------------------------|
| b/a         | m <sub>a</sub>     | m <sub>b</sub> | $n_{a}$ | m <sub>a</sub> | m <sub>b</sub> | $n_a$ | n <sub>b</sub> | m <sub>a</sub>                                                                                                    | m <sub>b</sub>                                                                                                    | $n_a$                    | n <sub>b</sub>           |
| 0,50        | 113.6              | 47.9           | 33.7    | 222,2          | 72,7           | 49,3  | 35,2           | $\overline{\phantom{a}}$                                                                                                    | $\overline{\phantom{a}}$                                                                                                    | $\qquad \qquad -$        |                          |
| 0,55        | 88,5               | 44,8           | 28,6    | 161,3          | 64,3           | 40,5  | 30.7           |                                                                                                    | $\overline{\phantom{0}}$                                                                                                    | $\overline{\phantom{0}}$ | $\qquad \qquad$          |
| 0,60        | 73,0               | 42,9           | 25,0    | 123,5          | 58,4           | 34,4  | 27,2           | $\qquad \qquad \blacksquare$                                                                                                    | $\overline{\phantom{0}}$                                                                                                    | $\overline{a}$           |                          |
| 0,65        | 60,2               | 42.0           | 22.2    | 99,0           | 54.3           | 29.8  | 24,6           | $\overline{\phantom{a}}$                                                                                                    | $\overline{\phantom{0}}$                                                                                                    | $\frac{1}{2}$            | $\qquad \qquad$          |
| 0,70        | 53,5               | 41,7           | 20,1    | 82,0           | 51,3           | 26,2  | 22,5           |                                                                                                    |                                                                                                    | $\overline{a}$           |                          |
| 0,75        | 47,2               | 42.0           | 18,5    | 69,0           | 49,5           | 23,4  | 21,0           | $\qquad \qquad -$                                                                                                    | $\overline{\phantom{0}}$                                                                                                    | -                        |                          |
| 0,80        | 42,9               | 43,0           | 17,3    | 59.2           | 48.4           | 21,2  | 19,7           | $\overline{\phantom{0}}$                                                                                                    | $\overline{a}$                                                                                                    | $\overline{\phantom{0}}$ | $\overline{\phantom{m}}$ |
| 0,85        | 39,4               | 44,2           | 16,3    | 52,4           | 47,9           | 19,5  | 19,2           | $\overline{\phantom{0}}$                                                                                                    |                                                                                                    | -                        |                          |
| 0,90        | 36,5               | 45,7           | 15,5    | 47.4           | 48,0           | 18,1  | 18,7           | $\overline{\phantom{a}}$                                                                                                    | $\overline{\phantom{0}}$                                                                                                    | $\overline{\phantom{0}}$ | $\overline{\phantom{m}}$ |
| 0,95        | 34,2               | 47,8           | 14,8    | 43,1           | 48,6           | 17,1  | 18,4           | $\overline{\phantom{0}}$                                                                                                    | $\overline{\phantom{0}}$                                                                                                    | $\overline{\phantom{0}}$ |                          |
| 1,00        | 32,4               | 49,8           | 14,3    | 39,7           | 49,5           | 16,2  | 18,3           | 49,5                                                                                                    | 49,5                                                                                                    | 19,4                     | 19,4                     |
| 1,10        | 29,9               | 54,7           | 13,5    | 34.8           | 52,3           | 14,8  | 17,7           | 41,3                                                                                                    | 50.4                                                                                                    | 17,1                     | 18,4                     |
| 1,20        | 28,0               | 61,5           | 13,0    | 31,6           | 56,5           | 13,9  | 17,4           | 34,8                                                                                                    | 53,0                                                                                                    | 15,6                     | 17,9                     |
| 1,30        | 26,7               | 67,2           | 12,6    | 29.4           | 61,6           | 13,2  | 17,4           | 32,7                                                                                                    | 56,4                                                                                                    | 14,5                     | 17,6                     |
| 1,40        | 25,8               | 75,0           | 12,3    | 27,9           | 68,0           | 12,8  | 17,4           | 30,1                                                                                                    | 60,7                                                                                                    | 13.7                     | 17,5                     |
| 1,50        | 25,3               | 83,9           | 12,3    | 26,7           | 74,1           | 12,5  | 17,5           | 28,3                                                                                                    | 67,3                                                                                                    | 13,2                     | 17,5                     |
| 1,60        | 24,8               | 93.0           | 12,1    | 25,9           | 81.4           | 12,3  | 17,7           | 27,1                                                                                                    | 73,7                                                                                                    | 12,8                     | 17,5                     |
| 1,70        | 24,4               | 101,8          | 12,0    | 25,3           | 88,7           | 12,1  | 17,9           | 26,1                                                                                                    | 82,4                                                                                                    | 12,5                     | 17,5                     |
| 1,80        | 24,2               | 110,2          | 12,0    | 24,9           | 99,6           | 12,0  | 18,0           | 25,5                                                                                                    | 88,2                                                                                                    | 12,3                     | 17,5                     |
| 1,90        | 24,0               | 120,4          | 12,0    | 24,5           | 106,5          | 12,0  | 18,0           | 25,1                                                                                                    | 98,9                                                                                                    | 12,1                     | 17,5                     |
| 2,00        | 24,0               | 131,6          | 12,0    | 24,3           | 113,6          | 12,0  | 18,0           | 24,7                                                                                                    | 104,2                                                                                                    | 12,0                     | 17,5                     |
|             |                    |                |         |                |                |       |                |                                                                                                    | O valor do momento positivo é dado por: $M = pa^2/m$ e do negativo por $X = pa^2/n$<br>a é o vão com o maior número de engaste. Caso o número de engaste seja o mesmo nas duas direções, a é o menor vão. |                          |                          |

FONTE: Apostila concreto I, Ney Amorim (2016).

Lajes